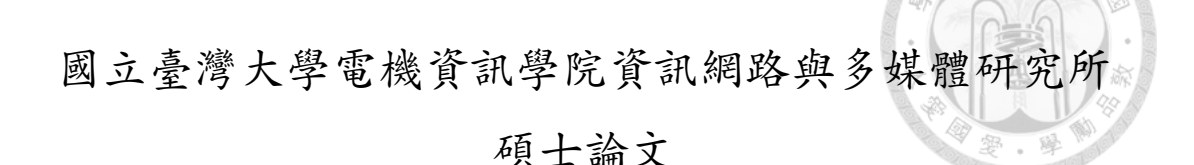

Graduate Institute of Networking and Multimedia College of Electrical Engineering and Computer Science National Taiwan University Master Thesis

牛頓法於卷積神經網路之應<sup>用</sup>

# Newton Methods For Convolutional Neural **Networks**

<sup>陳</sup>勁龍 Tan Kent Loong

<sup>指</sup>導教授:林智<sup>仁</sup> 博<sup>士</sup>

Advisor: Chih-Jen Lin, Ph.D.

<sup>中</sup>華民<sup>國</sup> <sup>107</sup> <sup>年</sup> <sup>7</sup> 月 July, 2018

# <span id="page-1-0"></span>國立臺灣大學碩士學位論文 口試委員會審定書

牛頓法於卷積神經網路之應用

Newton Methods for Convolutional Neural Networks

本論文係陳勁龍君 (學號 R04944005) 在國立臺灣大學資訊網路 與多媒體研究所完成之碩士學位論文,於民國一百零七年七月十七日 承下列考試委員審查通過及口試及格,特此證明

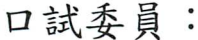

林智仁 (簽名)

(指導教授)

考虑为

 $77$  $\left( 1\right)$ 

揚任好

i

所 長:

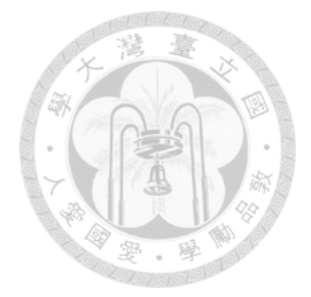

<span id="page-2-0"></span>深度學習包含困難的非凸優化問題。大多數研究經常使用隨機梯度演算法 (SG)來優化這類模型。使用SG通常很有效,但有時並不那麼強大。近代的 <sup>研</sup>究探討了利用牛頓法作為替代的優化方法,但絕大部分研究只將其應用<sup>於</sup> <sup>全</sup>連接神經網路。他們沒有探討諸如卷積神經網路等更為廣泛使用的深度學<sup>習</sup> <sup>模</sup>型。其中一個原因是應用牛頓法於卷積神經網路的過程中牽涉到多個複雜的 運算,因此目前未有仔細的相關研究。在這篇論文中,我們給出詳細的建構模 <sup>組</sup>,當中包括函數、梯度及賈可比矩陣的運算和高斯-牛頓矩陣向量的乘積。<sup>這</sup> <sup>些</sup>基本的模組非常重要。因為沒有它們,任何牛頓法於全連接神經網路的進步 沒辦法在卷積神經網路上嘗試。因此我們的研究將可能推動更多牛頓法於卷積 <sup>神</sup>經網路上的發展。我們完成一個簡單的MATLAB實作。實驗結果顯示這個<sup>方</sup> <sup>法</sup>具有競爭力。

<sup>中</sup>文摘要

<sup>關</sup>鍵詞: 卷積神經網路, <sup>多</sup>類別分類, <sup>大</sup>規模學習, 抽樣海森矩陣。

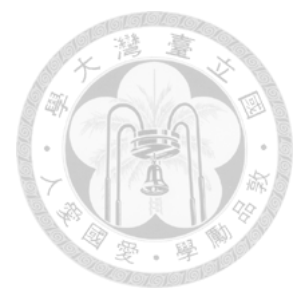

#### **ABSTRACT**

<span id="page-3-0"></span>Deep learning involves a difficult non-convex optimization problem, which is often solved by stochastic gradient (SG) methods. While SG is usually effective, it is sometimes not very robust. Recently, Newton methods have been investigated as an alternative optimization technique, but nearly all existing studies consider only fullyconnected feedforward neural networks. They do not investigate other types of networks such as Convolutional Neural Networks (CNN), which are more commonly used in deep-learning applications. One reason is that Newton methods for CNN involve complicated operations, and so far no works have conducted a thorough investigation. In this thesis, we give details of building blocks including function, gradient, and Jacobian evaluation, and Gauss-Newton matrix-vector products. These basic components are very important because without them none of any recent improvement of Newton methods for fully-connected networks can even be tried. Thus we will enable possible further developments of Newton methods for CNN. We finish a simple MATLAB implementation and show that it gives competitive test accuracy.

KEYWORDS: Convolutional neural networks, multi-class classification, large-scale classification, subsampled Hessian.

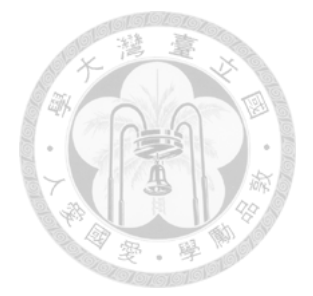

### TABLE OF CONTENTS

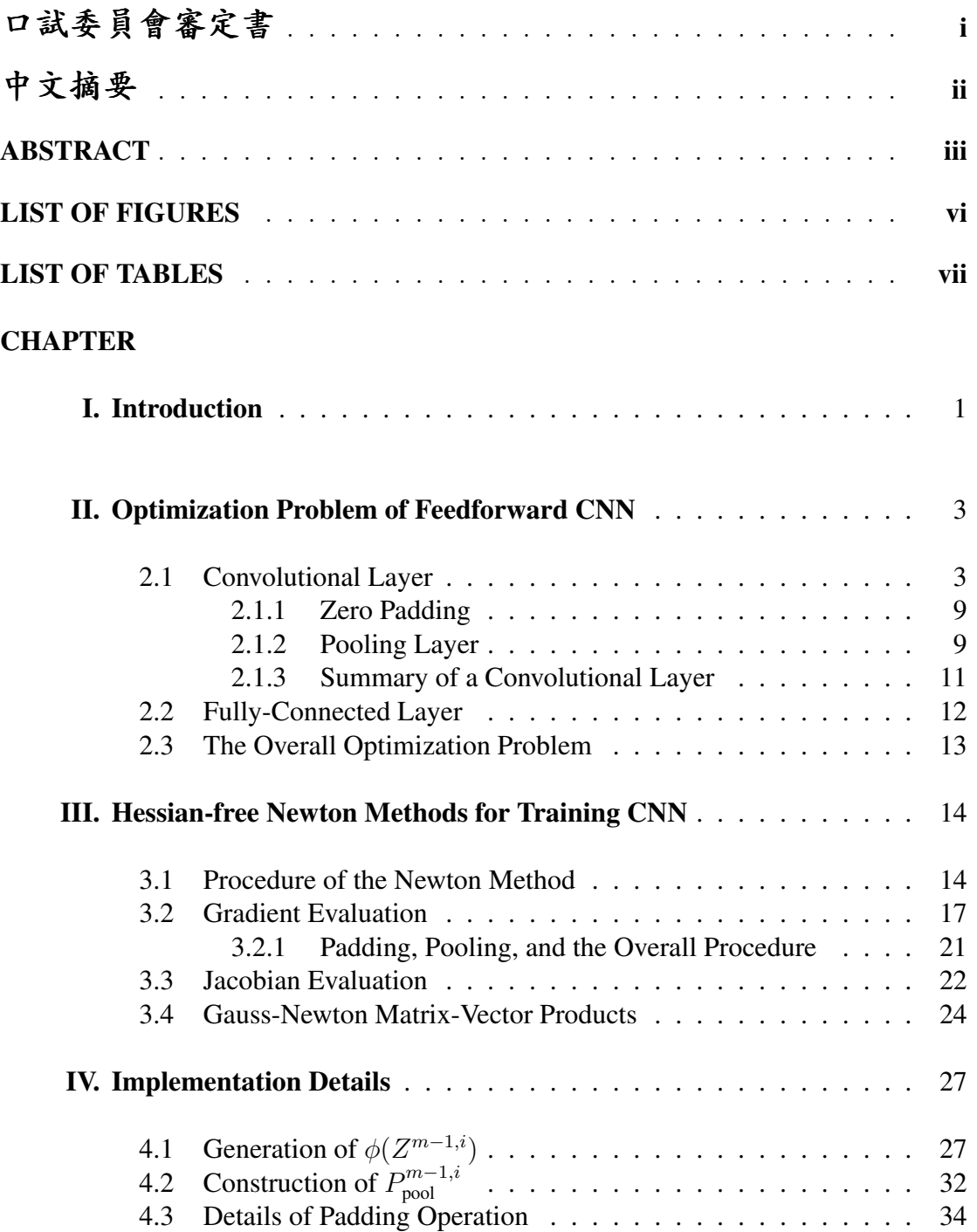

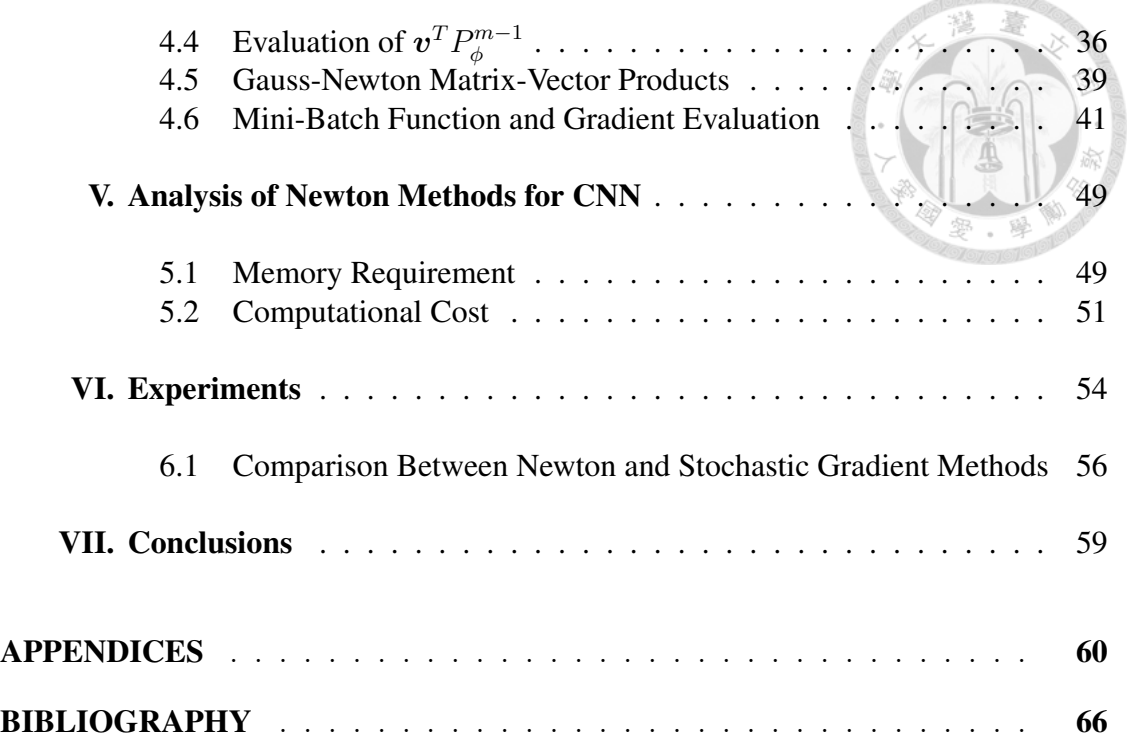

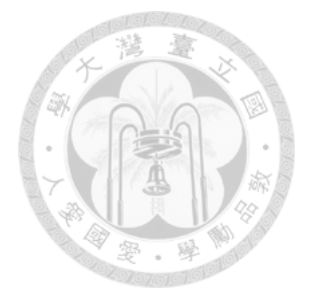

## LIST OF FIGURES

### <span id="page-6-0"></span>**Figure**

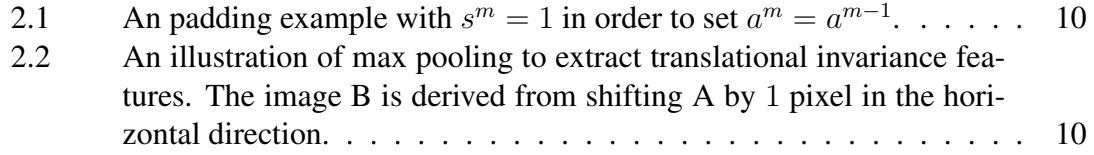

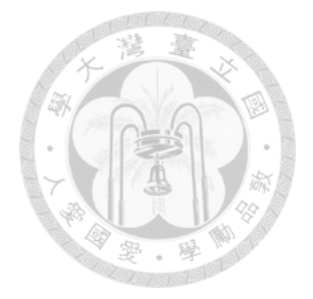

# LIST OF TABLES

### <span id="page-7-0"></span>**Table**

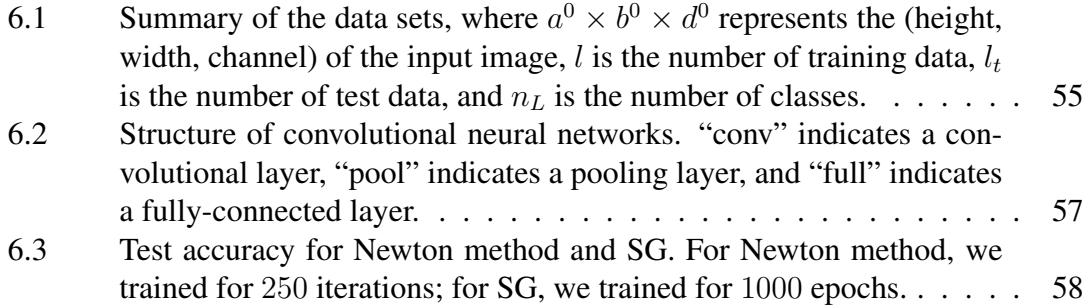

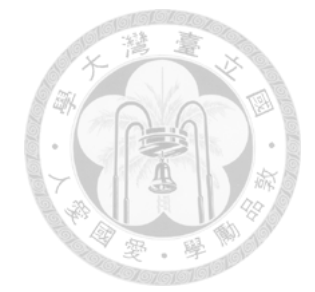

#### <span id="page-8-0"></span>CHAPTER I

### Introduction

Deep learning is now widely used in many applications. To apply this technique, a difficult non-convex optimization problem must be solved. Currently, stochastic gradient (SG) methods and their variants are the major optimization technique used for deep learning (e.g., [Krizhevsky et al., 2012;](#page-74-0) [Simonyan and Zisserman, 2014\)](#page-75-0). This situation is different from some application domains, where other types of optimization methods are more frequently used. One interesting research question is thus to study if other optimization methods can be extended to be viable alternatives for deep learning. In this thesis, we aim to address this issue by developing a practical Newton method for deep learning.

Some past works have studied Newton methods for training deep neural networks (e.g., [Botev et al. 2017;](#page-73-1) [He et al. 2016;](#page-73-2) [Kiros 2013;](#page-74-1) [Martens 2010;](#page-75-1) [Vinyals and Povey](#page-75-2) [2012;](#page-75-2) [Wang et al. 2015,](#page-76-0) [2018a\)](#page-76-1). Almost all of them consider fully-connected feedforward neural networks and some have shown the potential of Newton methods for being more robust than SG. Unfortunately, these works have not fully established Newton methods as a practical technique for deep learning because other types of networks such as Convolutional Neural Networks (CNN) are more commonly used in deep-learning applications. One important reason why CNN was not considered is because of the very complicated operations in implementing Newton methods. Up to now no works have shown details of all the building blocks such as function, gradient, and Jacobian evaluation, and Hessian-vector products. In particular, because interpreted-type languages such as Python or MATLAB have been popular for deep learning, how to easily implement efficient operations by these languages is an important research issue.

In this thesis, we aim at a thorough investigation on the implementation of Newton methods for CNN. We focus on basic components because without them none of any recent improvement of Newton methods for fully-connected networks can be even tried. We will enable many further developments of Newton methods for CNN and maybe even other types of networks.

This thesis is organized as follows. In Chapter [II,](#page-10-0) we begin with introducing CNN. In Chapter [III,](#page-21-0) Newton methods for CNN are introduced and the detailed mathematical formulations of all operations are dervied. In Chapter [IV,](#page-34-0) we provide details for an efficient MATLAB implementation. Experiments to demonstrate the viability of Newton methods for CNN are in Chapter [VI.](#page-61-0) In the same chapter, we also investigate the efficiency of our implementation. Chapter [VII](#page-66-0) concludes this work.

A MATLAB package of implementing a Newton method for CNN is available at

[https://https://www.csie.ntu.edu.tw/˜cjlin/papers/cnn/](https://https://www.csie.ntu.edu.tw/~cjlin/papers/cnn/)

Programs used for experiments can be found at the same page.

This thesis is based on the paper by [Wang et al.](#page-76-2) [\(2018b\)](#page-76-2). We acknowledge the support from Ministry of Science and Technology of Taiwan.

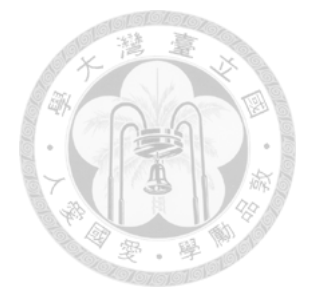

#### CHAPTER II

### <span id="page-10-0"></span>Optimization Problem of Feedforward CNN

Consider a  $K$ -class problem, where the training data set consists of  $l$  input pairs  $(Z^{0,i}, y^i)$ ,  $i = 1, \ldots, l$ . Here  $Z^{0,i}$  is the *i*th input image with dimension  $a^0 \times b^0 \times d^0$ , where  $a^0$  denotes the height of the input images,  $b^0$  represents the width of the input images and  $d^0$  is the number of color channels. If  $Z^{0,i}$  belongs to the kth class, then the label vector

$$
\bm{y}^i = [\underbrace{0, \ldots, 0}_{k-1}, 1, 0, \ldots, 0]^T \in R^K.
$$

A CNN utilizes a stack of convolutional and pooling layers followed by fullyconnected layers to predict the target vector. Let  $L$  be the number of layers,  $L^c$  be the number of convolutional layers, and  $L<sup>f</sup>$  be the number of fully-connected layers. The images

$$
Z^{0,i}, i=1,\ldots,l,
$$

are the input of layer 1. Subsequently we describe operations of convolutional layers, pooling layers, and fully-connected layers.

#### <span id="page-10-1"></span>2.1 Convolutional Layer

A hallmark of CNN is that both input and output of a convolutional layer are explicitly assumed to be images. We discuss the details between layers  $m - 1$  and m. Let the input be an image of dimensions

$$
a^{m-1} \times b^{m-1} \times d^{m-1},
$$

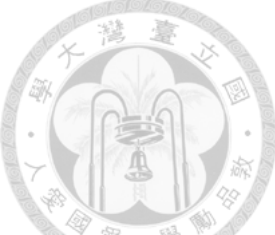

where  $a^{m-1}$  is the height,  $b^{m-1}$  is the width, and  $d^{m-1}$  is the depth (or the number of channels). Thus for every given channel, we have a matrix of  $a^{m-1} \times b^{m-1}$  pixels. Specifically, the input contains the following matrices.

<span id="page-11-0"></span>
$$
\begin{bmatrix} z_{1,1,1}^{m-1,i} & & & \\ & \ddots & & \\ & & z_{a^{m-1},b^{m-1},1}^{m-1,i} \end{bmatrix} \cdots \begin{bmatrix} z_{1,1,d^{m-1}}^{m-1,i} & & & \\ & \ddots & & \\ & & \ddots & \\ & & & z_{a^{m-1},b^{m-1},d^{m-1}}^{m-1,i} \end{bmatrix}
$$
 (2.1)

For example, at layer 1, usually  $d^0 = 3$  because of three color channels (red, green, blue). For each channel, the matrix of size  $a^0 \times b^0$  contains raw pixel values of the image.

To generate the output, we consider  $d^m$  filters, each of which is a 3-D weight matrix of size

$$
h^m \times h^m \times d^{m-1}.
$$

Specifically, the *j*th filter includes the following matrices

$$
\begin{bmatrix}\nw_{1,1,1}^{m,j} & w_{1,h^m,1}^{m,j} \\
\vdots & \vdots & \vdots \\
w_{h^m,1,1}^{m,j} & w_{h^m,h^m,1}^{m,j}\n\end{bmatrix},\n\qquad\n\ldots\n\qquad\n\begin{bmatrix}\nw_{1,1,d^{m-1}}^{m,j} & w_{1,h^m,d^{m-1}}^{m,j} \\
\vdots & \vdots & \vdots \\
w_{h^m,1,d^{m-1}}^{m,j} & w_{h^m,h^m,d^{m-1}}^{m,j}\n\end{bmatrix}
$$

and a bias term  $b_j^m$ . The main idea of CNN is to conduct convolutional operations, each of which is the inner product between a small sub-image and a filter. We now describe the details. Specifically, for the jth filter, we scan the entire input image to obtain small regions of size  $(h^m, h^m)$  and calculate the inner product between each region and the filter. For example, if we start from the upper left corner of the input image, the first sub-image of channel  $d$  is

$$
\begin{array}{ccc}z_{1,1,d}^{m-1,i} & \ldots & z_{1,h^m,d}^{m-1,i}\\ & & \ddots & \\ & & \ddots & \\ z_{h^m,1,d}^{m-1,i} & \ldots & z_{h^m,h^m,d}^{m-1,i} \end{array}\Bigg] .
$$

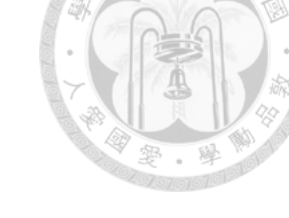

We then calculate the following value.

 $\sqrt{ }$ 

 $\overline{\phantom{a}}$  $\overline{\phantom{a}}$  $\overline{\phantom{a}}$  $\overline{\phantom{a}}$  $\overline{1}$  $\overline{\phantom{a}}$ 

<span id="page-12-0"></span>
$$
\sum_{d=1}^{d^{m-1}} \left\langle \begin{bmatrix} z_{1,1,d}^{m-1,i} & \dots & z_{1,h^m,d}^{m-1,i} \\ \vdots & \ddots & \vdots \\ z_{h^m,1,d}^{m-1,i} & \dots & z_{h^m,h^m,d}^{m-1,i} \end{bmatrix}, \begin{bmatrix} w_{1,1,d}^{m,j} & \dots & w_{1,h^m,d}^{m,j} \\ \vdots & \ddots & \vdots \\ w_{h^m,1,d}^{m,j} & \dots & w_{h^m,h^m,d}^{m,j} \end{bmatrix} \right\rangle + b_j^m, \tag{2.2}
$$

where  $\langle \cdot, \cdot \rangle$  means the sum of component-wise products between two matrices. This value becomes the  $(1, 1)$  position of the channel j of the output image.

Next, we must obtain other sub-images to produce values in other positions of the output image. We specify the stride  $s^m$  for sliding the filter. That is, we move  $s^m$  pixels vertically or horizontally to get sub-images. For the  $(2, 1)$  position of the output image, we move down  $s^m$  pixels vertically to obtain the following sub-image:

$$
\begin{bmatrix} z_{1+s^m,1,d}^{m-1,i} & \dots & z_{1+s^m,h^m,d}^{m-1,i} \\ \vdots & \vdots & \vdots \\ z_{h^m+s^m,1,d}^{m-1,i} & \dots & z_{h^m+s^m,h^m,d}^{m-1,i} \end{bmatrix}, d = 1, \dots, d^{m-1}.
$$

Then the  $(2, 1)$  position of the channel j of the output image is

<span id="page-12-1"></span>
$$
\sum_{d=1}^{d^{m-1}} \left\langle \begin{bmatrix} z_{1+s^m,1,d}^{m-1,i} & \dots & z_{1+s^m,h^m,d}^{m-1,i} \\ \vdots & \vdots & \vdots \\ z_{h^m+s^m,1,d}^{m-1,i} & \dots & z_{h^m+s^m,h^m,d}^{m-1,i} \end{bmatrix}, \begin{bmatrix} w_{1,1,d}^{m,j} & \dots & w_{1,h^m,d}^{m,j} \\ \vdots & \vdots & \ddots & \vdots \\ w_{h^m,1,d}^{m,j} & \dots & w_{h^m,h^m,d}^{m,j} \end{bmatrix} \right\rangle + b_j^m. \quad (2.3)
$$

Assume that vertically and horizontally we can move the filter  $a^m$  and  $b^m$  times, respectively. Therefore,

$$
a^{m-1} = h^m + (a^m - 1) \times s^m,
$$

$$
b^{m-1} = h^m + (b^m - 1) \times s^m.
$$

By our notation, the output image has the size

$$
a^m \times b^m \times d^m.
$$

For efficient implementations, we can conduct all operations including [\(2.2\)](#page-12-0) and [\(2.3\)](#page-12-1) by matrix operations. To begin, we concatenate the matrices of the different channels in  $(2.1)$  to

$$
Z^{m-1,i} = \begin{bmatrix} z_{1,1,1}^{m-1,i} & \dots & z_{a^{m-1},1,1}^{m-1,i} & z_{1,2,1}^{m-1,i} & \dots & z_{a^{m-1},b^{m-1},1}^{m-1,i} \\ \vdots & \ddots & \vdots & \ddots & \vdots \\ z_{1,1,d^{m-1}}^{m-1,i} & \dots & z_{a^{m-1},1,d^{m-1}}^{m-1,i} & z_{1,2,d^{m-1}}^{m-1,i} & \dots & z_{a^{m-1},b^{m-1},d^{m-1}}^{m-1,i} \end{bmatrix}, i = 1, \dots, l.
$$
\n
$$
(2.5)
$$

We note that  $(2.2)$  is the inner product between the following two vectors

$$
\begin{bmatrix} w_{1,1,1}^{m,j} & \dots & w_{h^m,1,1}^{m,j} & w_{1,2,1}^{m,j} & \dots & w_{h^m,h^m,1}^{m,j} & \dots & w_{h^m,h^m,h^m,h^{m-1}}^{m,j} & b_j^m \end{bmatrix}^T
$$

and

$$
\begin{bmatrix} z_{1,1,1}^{m-1,i} & \dots & z_{h^m,1,1}^{m-1,i} & z_{1,2,1}^{m-1,i} & \dots & z_{h^m,h^m,1}^{m-1,i} & \dots & z_{h^m,h^m,d^{m-1}}^{m-1,i} & 1 \end{bmatrix}^T.
$$

Therefore, based on [Vedaldi and Lenc](#page-75-3) [\(2015\)](#page-75-3), we define the following two operators

vec
$$
(M) = [(M_{:,1})^T ... (M_{:,n})^T]^T \in R^{mn \times 1}
$$
, where  $M \in R^{m \times n}$ , (2.6)

$$
\text{mat}(v)_{m \times n} = \begin{bmatrix} v_1 & v_{(n-1)m+1} \\ \vdots & \ddots & \vdots \\ v_m & v_{nm} \end{bmatrix} \in R^{m \times n}, \text{ where } v \in R^{mn \times 1}, \tag{2.7}
$$

and the operator

$$
\phi: R^{d^{m-1}\times a^{m-1}b^{m-1}}\to R^{h^mh^md^{m-1}\times a^mb^m}
$$

<span id="page-13-0"></span>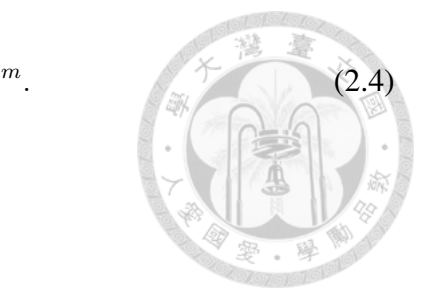

in order to collect all sub-images in  $Z^{m-1,i}$ :

<span id="page-14-0"></span>
$$
\phi(Z^{m-1,i}) \equiv \text{mat}\left(P_{\phi}^{m-1}\text{vec}(Z^{m-1,i})\right)_{h^m h^m d^{m-1}\times a^m b^m},\ m=1,\dots,L^c,\widehat{\forall i,\quad(2.8)}
$$

灣

where

$$
P_{\phi}^{m-1} \in \mathbb{R}^{h^m h^m d^{m-1} a^m b^m \times d^{m-1} a^{m-1} b^{m-1}}.
$$

We discuss the implementation details of [\(2.8\)](#page-14-0) in Chapter [4.1.](#page-34-1) Then, we have  $\phi(Z^{m-1,i})$ derived as follows.

$$
\begin{bmatrix}\nz_{1,1,1}^{m-1,i} & z_{1+(a^m-1)\times s^m,1,1}^{m-1,i} & z_{1,1+s^m,1}^{m-1,i} & \cdots & z_{1+(a^m-1)\times s^m,1+(b^m-1)\times s^m,1}^{m-1,i} \\
z_{2,1,1}^{m-1,i} & z_{2+(a^m-1)\times s^m,1,1}^{m-1,i} & z_{2,1+s^m,1}^{m-1,i} & \cdots & z_{2+(a^m-1)\times s^m,1+(b^m-1)\times s^m,1}^{m-1,i} \\
\vdots & \vdots & \vdots & \ddots & \vdots \\
z_{h^m,h^m,1}^{m-1,i} & z_{h^m+(a^m-1)\times s^m,h^m,1}^{m-1,i} & z_{h^m,h^m+s^m,1}^{m-1,i} & \cdots & z_{h^m+(a^m-1)\times s^m,h^m+(b^m-1)\times s^m,1}^{m-1,i} \\
\vdots & \vdots & \vdots & \ddots & \vdots \\
z_{1,1,d^{m-1}}^{m-1,i} & \cdots & z_{1+(a^m-1)\times s^m,1,d^{m-1}}^{m-1,i} & z_{1,1+s^m,d^{m-1}}^{m-1,i} & \cdots & z_{1+(a^m-1)\times s^m,1+(b^m-1)\times s^m,d^{m-1}}^{m-1,i} \\
\vdots & \vdots & \vdots & \vdots & \vdots \\
z_{h^m,h^m,h^m,d^{m-1}}^{m-1,i} & \cdots & z_{h^m+(a^m-1)\times s^m,h^m,d^{m-1}}^{m-1,i} & z_{h^m,h^m+s^m,d^{m-1}}^{m-1,i} & \cdots & z_{h^m+(a^m-1)\times s^m,h^m+(b^m-1)\times s^m,d^{m-1}} \\
\vdots & \vdots & \vdots & \vdots & \vdots \\
z_{h^m,h^m,d^{m-1}}^{m-1,i} & \cdots & z_{h^m+(a^m-1)\times s^m,h^m,d^{m-1}}^{m-1,i} & z_{h^m,h^m+s^m,d^{m-1}}^{m-1,i} & \cdots & z_{h^m+(a^m-1)\times s^m,h^m+(b^m-1)\times s^m,d^{m-1}}
$$

By considering

<span id="page-14-2"></span>
$$
W^{m} = \begin{bmatrix} w_{1,1,1}^{m,1} & w_{2,1,1}^{m,1} & \dots & w_{h^{m},h^{m},d^{m-1}}^{m,1} \\ \vdots & \vdots & \ddots & \vdots \\ w_{1,1,1}^{m,d^{m}} & w_{2,1,1}^{m,d^{m}} & \dots & w_{h^{m},h^{m},d^{m-1}}^{m,d^{m}} \end{bmatrix} \in R^{d^{m} \times h^{m} h^{m} d^{m-1}} \text{ and } b^{m} = \begin{bmatrix} b_{1}^{m} \\ \vdots \\ b_{d^{m}}^{m} \end{bmatrix} \in R^{d^{m} \times 1},
$$
\n
$$
(2.10)
$$

the following operations are conducted.

<span id="page-14-1"></span>
$$
S^{m,i} = W^m \phi(Z^{m-1,i}) + \boldsymbol{b}^m \mathbb{1}_{a^m b^m}^T \in R^{d^m \times a^m b^m}, \tag{2.11}
$$

.

where  
\n
$$
S^{m,i} = \begin{bmatrix}\ns_{1,1,1}^{m,i} & \dots & s_{a^m,1,1}^{m,i} & s_{1,2,1}^{m,i} & \dots & s_{a^m,b^m,1}^{m,i} \\
\vdots & \ddots & \vdots & \vdots & \ddots & \vdots \\
s_{1,1,d^m}^{m,i} & \dots & s_{a^m,1,d^m}^{m,i} & s_{1,2,d^m}^{m,i} & \dots & s_{a^m,b^m,d^m}^{m,i}\n\end{bmatrix}
$$
 and  $1_{a^m b^m} = \begin{bmatrix}\n1 \\
1 \\
\vdots \\
1\n\end{bmatrix} \in R^{a^m b^m \times 1}$ .

Next, an activation function is applied to scale the value.

$$
z_{a,b,d}^{m,i} = \sigma(s_{a,b,d}^{m,i}),
$$
\n(2.12)

where  $a = 1, \ldots, a^m, b = 1, \ldots, b^m$ , and  $d = 1, \ldots, d^m$ . For CNN, commonly the following RELU activation function

<span id="page-15-1"></span>
$$
\sigma(x) = \max(x, 0) \tag{2.13}
$$

is used and we consider it in this work. The output becomes the following matrix

<span id="page-15-0"></span>
$$
Z^{m,i} = \begin{bmatrix} z_{1,1,1}^{m,i} & z_{2,1,1}^{m,i} & \dots & z_{a^m,b^m,1}^{m,i} \\ \vdots & \vdots & \ddots & \vdots \\ z_{1,1,d^m}^{m,i} & z_{2,1,d^m}^{m,i} & \dots & z_{a^m,b^m,d^m}^{m,i} \end{bmatrix} .
$$
 (2.14)

We then apply [\(2.8\)](#page-14-0) to expand the output to form the matrix  $\phi(Z^{m,i})$  and then substitute  $\phi(Z^{m,i})$  into [\(2.11\)](#page-14-1), so we can continue the operations between layers m and  $m+1$ .

Note that by the matrix representation, the storage is increased from

$$
a^{m-1}\times b^{m-1}\times d^{m-1}
$$

in [\(2.1\)](#page-11-0) to

$$
(h^m h^m d^{m-1}) \times a^m \times b^m.
$$

From [\(2.4\)](#page-13-0), roughly

$$
\left(\frac{h^m}{s^m}\right)^2
$$

folds increase of the memory occurs. However, we gain efficiency by using fast matrixmatrix multiplications in optimized BLAS [\(Dongarra et al., 1990\)](#page-73-3).

#### <span id="page-16-0"></span>2.1.1 Zero Padding

To make [\(2.4\)](#page-13-0) hold or  $a^m$  be larger, sometimes we enlarge the input image to have zero values around the border. This technique, conducted before the mapping in [\(2.8\)](#page-14-0), is called zero-padding in CNN training. For example, we may set

$$
a^m = a^{m-1}
$$

in order to prevent the decrease of the image size. When

$$
s^m = 1,
$$

we can pad the input image with

$$
h^m-1
$$

lines of zeros around every border. See Figure [2.1.](#page-17-0)

For our derivation, we represent the padding operation as the following linear operation:

<span id="page-16-2"></span>
$$
Z^{m,i} = \text{mat}(P_{\text{padding}}^{m-1,i}\text{vec}(Z^{m-1,i}))_{d^m \times a^m b^m}.
$$
\n(2.15)

#### <span id="page-16-1"></span>2.1.2 Pooling Layer

For CNN, to reduce the computational cost, a dimension reduction is often applied by using a pooling layer after each convolutional layer. Usually we consider an operation that can (approximately) extract rotational or translational invariance features. There are various types of pooling methods such as average pooling, max pooling, and stochastic pooling. We consider max pooling in this chapter because it is the most used setting for CNN. Here we show an example of max pooling by considering two  $4 \times 4$ images, A and B, in Figure [2.2.](#page-17-1) The image B is derived by shifting A by 1 pixel in the horizontal direction. We split two images into four  $2 \times 2$  sub-images and choose the

<span id="page-17-0"></span>
$$
h^{m}-1\begin{cases}\n0 & \cdots & 0 \\
0 & \cdots & 0 \\
\vdots & \cdots & \vdots \\
0 & \cdots & 0\n\end{cases}
$$
\n
$$
h^{m}-1\begin{cases}\n0 & \cdots & 0 \\
\vdots & \ddots & \vdots \\
0 & \cdots & 0\n\end{cases}
$$
\n
$$
0 \cdots 0 \qquad 0 \cdots 0
$$
\n
$$
\vdots \qquad \vdots \qquad \vdots
$$

Figure 2.1: An padding example with  $s^m = 1$  in order to set  $a^m = a^{m-1}$ .

<span id="page-17-1"></span>

| $\Omega$<br>◡<br>9<br>b<br>$\mathcal{O}$<br>$\Omega$<br>6<br>$\Omega$<br>-1<br>ಀ<br>↵ | $\Omega$<br>0<br>$\Omega$<br>◡<br>$\circ$<br>6<br>$\Omega$<br>$\Omega$<br>6<br>$\Omega$<br>$\Omega$<br>ി<br>ಲ |
|---------------------------------------------------------------------------------------|----------------------------------------------------------------------------------------------------|
| (a) Image A                                                                           | (b) Image B                                                                                                   |

Figure 2.2: An illustration of max pooling to extract translational invariance features. The image B is derived from shifting A by 1 pixel in the horizontal direction.

max value from every sub-image. In each sub-image because only some elements are changed, the maximal value is likely the same or similar. This is called translational invariance and for our example the two output images from A and B are the same.

Now we discuss the mathematical operation of the pooling layer. They are in fact special cases of convolutional operations. Assume  $Z^{m-1,i}$  is the input image (i.e., output image of the previous convolutional layer). We partition every channel of  $\mathbb{Z}^{m-1,i}$  into non-overlapping sub-regions by  $h^m \times h^m$  filters with the stride  $s^m = h^m$ .<sup>[1](#page-17-2)</sup> By the same definition as [\(2.8\)](#page-14-0) we can generate the matrix

$$
\phi(Z^{m-1,i}) = \text{mat}(P_{\phi}^{m-1}\text{vec}(Z^{m-1,i}))_{h^m h^m \times d^{m-1} a^m b^m},\tag{2.16}
$$

<span id="page-17-2"></span><sup>&</sup>lt;sup>1</sup> Because of the disjoint sub-regions, the stride  $s<sup>m</sup>$  for sliding the filters is equal to  $h<sup>m</sup>$ .

where

$$
a^m = \frac{a^{m-1}}{h^m}, \; b^m = \frac{b^{m-1}}{h^m}.
$$

 $(2.17)$ 

To select the largest element of each sub-region, there exists a matrix

$$
W^{m,i} \in R^{d^m a^m b^m \times h^m h^m d^{m-1} a^m b^m}
$$

so that each row of  $W^{m,i}$  selects a single element from  $\text{vec}(\phi(Z^{m-1,i}))$ . Therefore,

$$
Z^{m,i} = \text{mat}\left(W^{m,i}\text{vec}(\phi(Z^{m-1,i}))\right)_{d^m \times a^m b^m}.
$$
\n(2.18)

Note that different from [\(2.11\)](#page-14-1) of the convolutional layer,  $W^{m,i}$  is a constant matrix rather than a weight matrix. Further, because from [\(2.8\)](#page-14-0)

$$
\text{vec}(\phi(Z^{m-1,i})) = P_{\phi}^{m-1}\text{vec}(Z^{m-1,i}),
$$

we have

<span id="page-18-1"></span>
$$
Z^{m,i} = \text{mat} \left( P_{\text{pool}}^{m-1,i} \text{vec}(Z^{m-1,i}) \right)_{d^m \times a^m b^m}, \tag{2.19}
$$

where

$$
P_{\text{pool}}^{m-1,i} = W^{m,i} P_{\phi}^{m-1} \in R^{d^m a^m b^m \times d^{m-1} a^{m-1} b^{m-1}}.
$$

We provide implementation details in Chapter [4.2.](#page-39-0) Note that pooling operations are often considered as an (optional) part of the convolutional layer. Here we treat them as a separate layer for the easier description of the procedure.

#### <span id="page-18-0"></span>2.1.3 Summary of a Convolutional Layer

From the input  $Z^{m-1,i}$ , we consider the following flow as one convolutional layer:

$$
Z^{m-1,i} \to \text{padding} \to \phi(Z^{m-1,i}) \to \bar{S}^{m,i} \to \bar{Z}^{m,i} \to \text{pooling} \to Z^{m,i},
$$

where

$$
\bar{S}^{m,i} \quad \text{and} \quad \bar{Z}^{m,i}
$$

are  $S^{m,i}$  and  $Z^{m,i}$  in [\(2.11\)](#page-14-1) and [\(2.14\)](#page-15-0), respectively, if pooling is not applied.

#### <span id="page-19-0"></span>2.2 Fully-Connected Layer

After passing through the convolutional and pooling layers, we concatenate columns in the matrix in [\(2.14\)](#page-15-0) to form the input vector of the first fully-connected layer.

$$
z^{m,i} = \text{vec}(Z^{m,i}), i = 1, ..., l, m = L^c.
$$

In the fully-connected layers ( $L^c < m \leq L$ ), we consider the following weight matrix and bias vector between layers  $m - 1$  and m.

<span id="page-19-2"></span>
$$
W^{m} = \begin{bmatrix} w_{11}^{m} & w_{21}^{m} & \cdots & w_{n_{m-1}1}^{m} \\ w_{12}^{m} & w_{22}^{m} & \cdots & w_{n_{m-1}2}^{m} \\ \vdots & \vdots & \vdots & \vdots \\ w_{1n_{m}}^{m} & w_{2n_{m}}^{m} & \cdots & w_{n_{m-1}n_{m}}^{m} \end{bmatrix}_{n_{m} \times n_{m-1}} \text{ and } \boldsymbol{b}^{m} = \begin{bmatrix} b_{1}^{m} \\ b_{2}^{m} \\ \vdots \\ b_{n_{m}}^{m} \end{bmatrix}_{n_{m} \times 1}, \quad (2.20)
$$

where  $n_{m-1}$  and  $n_m$  are the numbers of neurons in layers  $m-1$  and m, respectively.<sup>2</sup> If  $z^{m-1,i} \in R^{n_{m-1}}$  is the input vector, the following operations are applied to generate the output vector  $z^{m,i} \in R^{n_m}$ .

<span id="page-19-3"></span>
$$
\mathbf{s}^{m,i} = W^m \mathbf{z}^{m-1,i} + \mathbf{b}^m,\tag{2.21}
$$

$$
z_j^{m,i} = \sigma(s_j^{m,i}), \ j = 1, \dots, n_m.
$$
 (2.22)

For the activation function in fully-connected layers, except the last layer, we also consider the RELU function defined in [\(2.13\)](#page-15-1). For the last layer, we use the following linear function.

$$
\sigma(x) = x. \tag{2.23}
$$

<span id="page-19-1"></span> $2n_{L^c} = d^{L^c} a^{L^c} b^{L^c}$  and  $n_L = K$  is the number of classes.

#### <span id="page-20-0"></span>2.3 The Overall Optimization Problem

At the last layer, the output  $z^{L,i}$ ,  $\forall i$  is obtained. We can check how close it is to the label vector  $y^i$  and consider the following squared loss in this work.

<span id="page-20-2"></span>
$$
\xi(\mathbf{z}^{L,i}; \mathbf{y}^i) = ||\mathbf{z}^{L,i} - \mathbf{y}^i||^2. \tag{2.24}
$$

Furthermore, we can collect all model parameters such as filters of convolutional layers in [\(2.10\)](#page-14-2) and weights/biases in [\(2.20\)](#page-19-2) for fully-connected layers into a long vector  $\theta \in \mathbb{R}^n$ , where *n* becomes the total number of variables from the discussion in this chapter.

$$
n = \sum_{m=1}^{L^c} d^m \times (h^m \times h^m \times d^{m-1} + 1) + \sum_{m=L^c+1}^{L} n_m \times (n_{m-1} + 1).
$$

The output  $z^{L,i}$  of the last layer is a function of  $\theta$ . The optimization problem to train a CNN is

<span id="page-20-1"></span>
$$
\min_{\boldsymbol{\theta}} f(\boldsymbol{\theta}),\tag{2.25}
$$

where

$$
f(\boldsymbol{\theta}) = \frac{1}{2C} \boldsymbol{\theta}^T \boldsymbol{\theta} + \frac{1}{l} \sum_{i=1}^l \xi(\mathbf{z}^{L,i}; \mathbf{y}^i)
$$
 (2.26)

and the first term with the parameter  $C > 0$  is used to avoid overfitting.

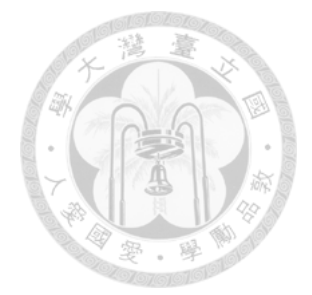

#### CHAPTER III

# <span id="page-21-0"></span>Hessian-free Newton Methods for Training CNN

To solve an unconstrained minimization problem such as [\(2.25\)](#page-20-1), a Newton method iteratively finds a search direction  $d$  by solving the following second-order approximation.

<span id="page-21-2"></span>
$$
\min_{\boldsymbol{d}} \nabla f(\boldsymbol{\theta})^T \boldsymbol{d} + \frac{1}{2} \boldsymbol{d}^T \nabla^2 f(\boldsymbol{\theta}) \boldsymbol{d},
$$
\n(3.1)

where  $\nabla f(\theta)$  and  $\nabla^2 f(\theta)$  are the gradient vector and the Hessian matrix, respectively. In this chapter we present details of applying a Newton method to solve the CNN problem [\(2.25\)](#page-20-1).

#### <span id="page-21-1"></span>3.1 Procedure of the Newton Method

For CNN, the gradient of  $f(\theta)$  is

<span id="page-21-3"></span>
$$
\nabla f(\boldsymbol{\theta}) = \frac{1}{C} \boldsymbol{\theta} + \frac{1}{l} \sum_{i=1}^{l} (J^{i})^{T} \nabla_{\mathbf{z}^{L,i}} \xi(\mathbf{z}^{L,i}; \mathbf{y}^{i}), \qquad (3.2)
$$

where

$$
J^{i} = \begin{bmatrix} \frac{\partial z_{1}^{L,i}}{\partial \theta_{1}} & \cdots & \frac{\partial z_{1}^{L,i}}{\partial \theta_{n}} \\ \vdots & \vdots & \vdots \\ \frac{\partial z_{n_{L}}^{L,i}}{\partial \theta_{1}} & \cdots & \frac{\partial z_{n_{L}}^{L,i}}{\partial \theta_{n}} \end{bmatrix}_{n_{L} \times n}, i = 1, \ldots, l,
$$
 (3.3)

is the Jacobian of  $z^{L,i}$ . The Hessian matrix of  $f(\theta)$  is

 $\overline{a}$ 

$$
\nabla^2 f(\boldsymbol{\theta}) = \frac{1}{C} \mathcal{I} + \frac{1}{l} \sum_{i=1}^l (J^i)^T B^i J^i
$$

$$
+\frac{1}{l}\sum_{i=1}^{l}\sum_{j=1}^{n_{L}}\frac{\partial\xi(z^{L,i};\boldsymbol{y}^{i})}{\partial z_{j}^{L,i}}\begin{bmatrix} \frac{\partial^{2}z_{j}^{L,i}}{\partial\theta_{1}\partial\theta_{1}} & \cdots & \frac{\partial^{2}z_{j}^{L,i}}{\partial\theta_{1}\partial\theta_{n}} \\ \vdots & \ddots & \vdots \\ \frac{\partial^{2}z_{j}^{L,i}}{\partial\theta_{n}\partial\theta_{1}} & \cdots & \frac{\partial^{2}z_{j}^{L,i}}{\partial\theta_{n}\partial\theta_{n}} \end{bmatrix}, \begin{bmatrix} \frac{\partial}{\partial\theta_{1}} & \frac{\partial}{\partial\theta_{1}} & \cdots & \frac{\partial}{\partial\theta_{n}} & \frac{\partial}{\partial\theta_{n}} \\ \vdots & \ddots & \vdots & \ddots \\ \frac{\partial}{\partial\theta_{n}\partial\theta_{1}} & \cdots & \frac{\partial}{\partial\theta_{n}\partial\theta_{n}} \end{bmatrix}
$$

where  $\mathcal I$  is the identity matrix and

<span id="page-22-3"></span>
$$
B_{ts}^i = \frac{\partial^2 \xi(\mathbf{z}^{L,i}; \mathbf{y}^i)}{\partial z_t^{L,i} \partial z_s^{L,i}}, \ t = 1, \dots, n_L, \ s = 1, \dots, n_L.
$$

From now on for simplicity we let

$$
\xi_i\equiv \xi_i(\boldsymbol{z}^{L,i};\boldsymbol{y}^i).
$$

If  $f(\theta)$  is non-convex as in the case of deep learning, [\(3.1\)](#page-21-2) is difficult to solve and the resulting direction may not lead to the decrease of the function value. Thus the Gauss-Newton approximation [\(Schraudolph, 2002\)](#page-75-4)

<span id="page-22-1"></span>
$$
G = \frac{1}{C} \mathcal{I} + \frac{1}{l} \sum_{i=1}^{l} (J^i)^T B^i J^i \approx \nabla^2 f(\boldsymbol{\theta})
$$
\n(3.6)

is often used. In particular, if  $G$  is positive definite, then  $(3.1)$  becomes the same as solving the following linear system.

<span id="page-22-0"></span>
$$
Gd = -\nabla f(\boldsymbol{\theta}).\tag{3.7}
$$

After a Newton direction  $d$  is obtained, to ensure the convergence, we update  $\theta$  by

$$
\bm{\theta} \leftarrow \bm{\theta} + \alpha \bm{d},
$$

where  $\alpha$  is the largest element in  $\{1, \frac{1}{2}\}$  $\frac{1}{2}, \frac{1}{4}$  $\frac{1}{4}, \ldots$ } which can satisfy

<span id="page-22-2"></span>
$$
f(\boldsymbol{\theta} + \alpha \boldsymbol{d}) \le f(\boldsymbol{\theta}) + \eta \alpha \nabla f(\boldsymbol{\theta})^T \boldsymbol{d}, \tag{3.8}
$$

where  $\eta \in (0, 1)$  is a pre-defined constant. The procedure to find  $\alpha$  is called a backtracking line search.

Past works (e.g., [Martens, 2010;](#page-75-1) [Wang et al., 2018a\)](#page-76-1) have shown that sometimes [\(3.7\)](#page-22-0) is too aggressive, so a direction closer to the negative gradient is better. To this end, in recent works of applying Newton methods on fully-connected networks, the Levenberg-Marquardt method [\(Levenberg, 1944;](#page-74-2) [Marquardt, 1963\)](#page-75-5) is used to solve the following linear system rather than [\(3.7\)](#page-22-0).

<span id="page-23-1"></span>
$$
(G + \lambda \mathcal{I})\mathbf{d} = -\nabla f(\mathbf{\theta}),\tag{3.9}
$$

where  $\lambda$  is a parameter decided by how good the function reduction is. Specifically, we define

$$
\rho = \frac{f(\boldsymbol{\theta} + \boldsymbol{d}) - f(\boldsymbol{\theta})}{\nabla f(\boldsymbol{\theta})^T \boldsymbol{d} + \frac{1}{2}(\boldsymbol{d})^T G \boldsymbol{d}}
$$

as the ratio between the actual function reduction and the predicted reduction. By using  $\rho$ , the parameter  $\lambda_{\text{next}}$  for the next iteration is decided by

 $\epsilon$ 

<span id="page-23-0"></span>
$$
\lambda_{\text{next}} = \begin{cases}\n\lambda \times \text{drop} & \rho > \rho_{\text{upper}}, \\
\lambda & \rho_{\text{lower}} \le \rho \le \rho_{\text{upper}}, \\
\lambda \times \text{boost} & \text{otherwise},\n\end{cases}
$$
\n(3.10)

where (drop,boost) are given constants. From  $(3.10)$  we can clearly see that if the function-value reduction is not satisfactory, then  $\lambda$  is enlarged and the resulting direction is closer to the negative gradient.

Next, we discuss how to solve the linear system [\(3.9\)](#page-23-1). When the number of variables  $n$  is large, the matrix  $G$  is too large to be stored. For some optimization problems including neural networks, without explicitly storing  $G$  it is possible to calculate the product between  $G$  and any vector  $v$  [\(Le et al., 2011;](#page-74-3) [Martens, 2010;](#page-75-1) [Wang et al.,](#page-76-1) [2018a\)](#page-76-1). For example, from [\(3.6\)](#page-22-1),

<span id="page-23-2"></span>
$$
(G + \lambda \mathcal{I})\boldsymbol{v} = \left(\frac{1}{C} + \lambda\right)\boldsymbol{v} + \frac{1}{l}\sum_{i=1}^{l} \left((J^{i})^{T}\left(B^{i}(J^{i}\boldsymbol{v})\right)\right).
$$
 (3.11)

If the product between  $J^i$  and a vector can be easily calculated, then  $G$  does not need to be explicitly formed. Therefore, we can apply the conjugate gradient (CG) method to solve [\(3.7\)](#page-22-0) by a sequence of matrix-vector products. This technique is called Hessianfree methods in optimization. Details of CG methods in a Hessian-free Newton framework can be found in, for example, Algorithm 2 of [Lin et al.](#page-75-6) [\(2007\)](#page-75-6).

Because the computational cost in [\(3.11\)](#page-23-2) is proportional to the number of instances, subsampled Hessian Newton methods have been proposed [\(Byrd et al., 2011;](#page-73-4) [Martens,](#page-75-1) [2010;](#page-75-1) [Wang et al., 2015\)](#page-76-0) to reduce the cost in solving the linear system [\(3.9\)](#page-23-1). They observe that the second term in [\(3.6\)](#page-22-1) is the average training loss. If the large number of data points are assumed to be from the same distribution, [\(3.6\)](#page-22-1) can be reasonablely approximated by selecting a subset  $S \subset \{1, \ldots, l\}$  and having

$$
G^{S} = \frac{1}{C} \mathcal{I} + \frac{1}{|S|} \sum_{i \in S} (J^{i})^{T} B^{i} J^{i} \approx G.
$$

Then [\(3.11\)](#page-23-2) becomes

$$
(G^{S} + \lambda \mathcal{I})\boldsymbol{v} = \left(\frac{1}{C} + \lambda\right)\boldsymbol{v} + \frac{1}{|S|} \sum_{i \in S} \left( (J^{i})^{T} \left( B^{i} (J^{i} \boldsymbol{v}) \right) \right) \approx (G + \lambda \mathcal{I})\boldsymbol{v}.
$$

A summary of the Newton method is in Algorithm [1.](#page-25-0)

#### <span id="page-24-0"></span>3.2 Gradient Evaluation

In order to solve [\(3.7\)](#page-22-0),  $\nabla f(\theta)$  is needed. It can be obtained by [\(3.2\)](#page-21-3) if the Jacobian matrix  $J^i$ ,  $i = 1, \ldots, l$  is available; see the discussion on Jacobian calculation in Chap-ter [3.3.](#page-29-0) However, we have mentioned in Chapter [3.1](#page-21-1) that in practice, only a subset of  $J^i$ may be calculated. Thus here we present a direct calculation by a backward process.

Consider two layers  $m-1$  and m. The variables between them are  $W^m$  and  $b^m$ , so we aim to calculate the following gradient components.

<span id="page-24-1"></span>
$$
\frac{\partial f}{\partial W^m} = \frac{1}{C} W^m + \frac{1}{l} \sum_{i=1}^l \frac{\partial \xi_i}{\partial W^m},\tag{3.12}
$$

<span id="page-25-0"></span>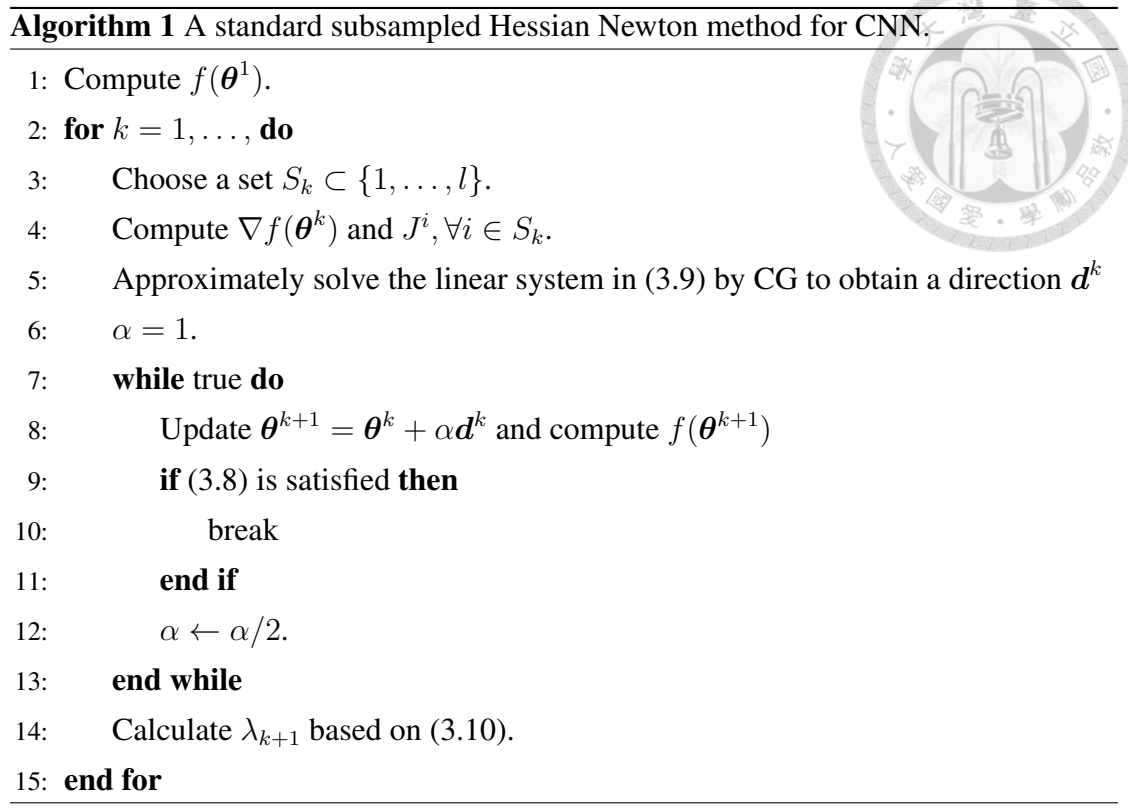

$$
\frac{\partial f}{\partial \mathbf{b}^m} = \frac{1}{C} \mathbf{b}^m + \frac{1}{l} \sum_{i=1}^l \frac{\partial \xi_i}{\partial \mathbf{b}^m}.
$$
 (3.13)

**MOLOLOLO** 

Because [\(3.12\)](#page-24-1) is in a matrix form, following past developments such as [Vedaldi and](#page-75-3) [Lenc](#page-75-3) [\(2015\)](#page-75-3), it is easier to transform them to a vector form for the derivation. To begin, we list the following properties of the vec $(\cdot)$  function, in which  $\otimes$  is the kronecker product.

$$
\text{vec}(AB) = (\mathcal{I} \otimes A)\text{vec}(B),\tag{3.14}
$$

<span id="page-25-4"></span><span id="page-25-2"></span><span id="page-25-1"></span>
$$
= (B^T \otimes \mathcal{I}) \text{vec}(A), \tag{3.15}
$$

$$
\text{vec}(AB)^{T} = \text{vec}(B)^{T} (\mathcal{I} \otimes A^{T}), \qquad (3.16)
$$

<span id="page-25-3"></span>
$$
= \text{vec}(A)^T (B \otimes \mathcal{I}). \tag{3.17}
$$

We further define

$$
\frac{\partial \boldsymbol{y}}{\partial (\boldsymbol{x})^T} = \begin{bmatrix} \frac{\partial y_1}{\partial x_1} & \cdots & \frac{\partial y_1}{\partial x_{|\boldsymbol{x}|}} \\ \vdots & \ddots & \vdots \\ \frac{\partial y_{|\boldsymbol{y}|}}{\partial x_1} & \cdots & \frac{\partial y_{|\boldsymbol{y}|}}{\partial x_{|\boldsymbol{x}|}} \end{bmatrix},
$$

<span id="page-26-0"></span>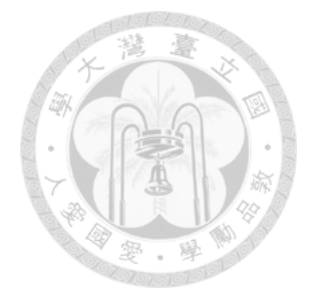

where  $x$  and  $y$  are column vectors, and let

$$
\phi(\boldsymbol{z}^{m-1,i}) = \mathcal{I}_{n_{m-1}} \boldsymbol{z}^{m-1,i}, \ L^c < m \leq L,
$$

where  $\mathcal{I}_p$  is the  $p \times p$  identity matrix.

For the fully-connected layers, from [\(2.21\)](#page-19-3), we have

$$
\mathbf{s}^{m,i} = W^m \mathbf{z}^{m-1,i} + \mathbf{b}^m
$$
  
=  $(\mathcal{I}_1 \otimes W^m) \mathbf{z}^{m-1,i} + (\mathbb{1}_1 \otimes \mathcal{I}_{n_m}) \mathbf{b}^m$  (3.18)

<span id="page-26-1"></span>
$$
= ((z^{m-1,i})^T \otimes \mathcal{I}_{n_m}) \text{ vec}(W^m) + (1_1 \otimes \mathcal{I}_{n_m})b^m,
$$
 (3.19)

where  $(3.18)$  and  $(3.19)$  are from  $(3.14)$  and  $(3.15)$ , respectively. For the convolutional layers, from [\(2.11\)](#page-14-1), we have

$$
\text{vec}(S^{m,i}) = \text{vec}(W^m \phi(Z^{m-1,i})) + \text{vec}(\boldsymbol{b}^m \mathbb{1}_{a^m b^m}^T)
$$

$$
= (\mathcal{I}_{a^m b^m} \otimes W^m) \text{vec}(\phi(Z^{m-1,i})) + (\mathbb{1}_{a^m b^m} \otimes \mathcal{I}_{d^m}) \boldsymbol{b}^m
$$
(3.20)

<span id="page-26-3"></span><span id="page-26-2"></span>
$$
= \left(\phi(Z^{m-1,i})^T \otimes \mathcal{I}_{d^m}\right) \text{vec}(W^m) + \left(\mathbb{1}_{a^m b^m} \otimes \mathcal{I}_{d^m}\right) b^m, \tag{3.21}
$$

where  $(3.20)$  and  $(3.21)$  are from  $(3.14)$  and  $(3.15)$ , respectively.

An advantage of using [\(3.18\)](#page-26-0) and [\(3.20\)](#page-26-2) is that they are in the same form, and so are [\(3.19\)](#page-26-1) and [\(3.21\)](#page-26-3). Thus we can derive the gradient together. We begin with calculating the gradient for convolutional layers. From [\(3.21\)](#page-26-3), we derive

$$
\frac{\partial \xi_i}{\partial \text{vec}(W^m)} = \frac{\partial \xi_i}{\partial \text{vec}(S^{m,i})^T} \frac{\partial \text{vec}(S^{m,i})}{\partial \text{vec}(W^m)^T}
$$

$$
= \frac{\partial \xi_i}{\partial \text{vec}(S^{m,i})^T} \left( \phi(Z^{m-1,i})^T \otimes \mathcal{I}_{d^m} \right)
$$

$$
= \text{vec}\left(\frac{\partial \xi_i}{\partial S^{m,i}} \phi(Z^{m-1,i})^T\right)^T
$$

<span id="page-27-1"></span><span id="page-27-0"></span>(3.22)

and

$$
\frac{\partial \xi_i}{\partial (\boldsymbol{b}^m)^T} = \frac{\partial \xi_i}{\partial \text{vec}(S^{m,i})^T} \frac{\partial \text{vec}(S^{m,i})}{\partial (\boldsymbol{b}^m)^T}
$$

$$
= \frac{\partial \xi_i}{\partial \text{vec}(S^{m,i})^T} (\mathbb{1}_{a^m b^m} \otimes \mathcal{I}_{d^m})
$$

$$
= \text{vec}\left(\frac{\partial \xi_i}{\partial S^{m,i}} \mathbb{1}_{a^m b^m}\right)^T, \qquad (3.23)
$$

where [\(3.22\)](#page-27-0) and [\(3.23\)](#page-27-1) are from [\(3.17\)](#page-25-3). To calculate (3.22),  $\phi(Z^{m-1,i})$  is available in the forward process of calculating the function value.

For  $\partial \xi_i/\partial S^{m,i}$  also needed in [\(3.22\)](#page-27-0) and [\(3.23\)](#page-27-1), it can be obtained by a backward process. Here we assume that  $\partial \xi_i/\partial S^{m,i}$  is available, and calculate  $\partial \xi_i/\partial S^{m-1,i}$  for layer  $m - 1$ .

$$
\frac{\partial \xi_i}{\partial \text{vec}(Z^{m-1,i})^T} = \frac{\partial \xi_i}{\partial \text{vec}(S^{m,i})^T} \frac{\partial \text{vec}(S^{m,i})}{\partial \text{vec}(\phi(Z^{m-1,i}))^T} \frac{\partial \text{vec}(\phi(Z^{m-1,i}))}{\partial \text{vec}(Z^{m-1,i})^T}
$$

$$
= \frac{\partial \xi_i}{\partial \text{vec}(S^{m,i})^T} \left( \mathcal{I}_{a^m b^m} \otimes W^m \right) P_{\phi}^{m-1}
$$
(3.24)

<span id="page-27-3"></span><span id="page-27-2"></span>
$$
= \text{vec}\left( (W^m)^T \frac{\partial \xi_i}{\partial S^{m,i}} \right)^T P_{\phi}^{m-1},\tag{3.25}
$$

where [\(3.24\)](#page-27-2) is from [\(2.8\)](#page-14-0) and [\(3.20\)](#page-26-2), and [\(3.25\)](#page-27-3) is from [\(3.16\)](#page-25-4).

Then, because the RELU activation function is considered for the convolutional layers, we have

<span id="page-27-4"></span>
$$
\frac{\partial \xi_i}{\partial \text{vec}(S^{m-1,i})^T} = \frac{\partial \xi_i}{\partial \text{vec}(Z^{m-1,i})^T} \odot \text{vec}(I[Z^{m-1,i}])^T, \tag{3.26}
$$

where  $\odot$  is Hadamard product (i.e., element-wise products) and

$$
I[Z^{m-1,i}]_{(p,q)} = \begin{cases} 1 & \text{if } z_{(p,q)}^{m-1,i} > 0, \\ 0 & \text{otherwise.} \end{cases}
$$

For fully-connected layers, by the same form in  $(3.18)$ ,  $(3.19)$ ,  $(3.20)$  and  $(3.21)$ , we mediately get from  $(3.22)$ ,  $(3.23)$ ,  $(3.26)$  and  $(3.25)$  that immediately get from [\(3.22\)](#page-27-0), [\(3.23\)](#page-27-1), [\(3.26\)](#page-27-4) and [\(3.25\)](#page-27-3) that

$$
\frac{\partial \xi_i}{\partial \text{vec}(W^m)^T} = \text{vec}\left(\frac{\partial \xi_i}{\partial \mathbf{s}^{m,i}} (\mathbf{z}^{m-1,i})^T\right)^T, \qquad (3.27)
$$

$$
\frac{\partial \xi_i}{\partial (\mathbf{b}^m)^T} = \frac{\partial \xi_i}{\partial (\mathbf{s}^{m,i})^T}, \qquad (3.28)
$$

$$
\frac{\partial \xi_i}{\partial (\mathbf{z}^{m-1,i})^T} = \left((W^m)^T \frac{\partial \xi_i}{\partial (\mathbf{s}^{m,i})}\right)^T \mathcal{I}_{n_{m-1}}
$$

$$
= \frac{\partial \xi_i}{\partial (\mathbf{s}^{m,i})^T} W^m, \qquad (3.29)
$$

$$
= \frac{\partial \zeta_i}{\partial (\boldsymbol{s}^{m,i})^T} W^m,
$$
\n(3.29)\n
$$
\frac{\partial \zeta_i}{\partial \zeta_i} = \frac{\partial \zeta_i}{\partial (\zeta_i - 1)^T} \odot I[\boldsymbol{z}^{m-1,i}]^T.
$$
\n(3.30)

$$
\frac{\partial \mathbf{S}_i}{\partial (\mathbf{s}^{m-1,i})^T} = \frac{\partial \mathbf{S}_i}{\partial (\mathbf{z}^{m-1,i})^T} \odot I[\mathbf{z}^{m-1,i}]^T.
$$
(3.30)

Finally, we check the initial values of the backward process. From the square loss in [\(2.24\)](#page-20-2), we have

$$
\frac{\partial \xi_i}{\partial \mathbf{z}^{L,i}} = 2(\mathbf{z}^{L,i} - \mathbf{y}^{L,i}),
$$

$$
\frac{\partial \xi_i}{\partial \mathbf{s}^{L,i}} = \frac{\partial \xi_i}{\partial \mathbf{z}^{L,i}}.
$$

#### <span id="page-28-0"></span>3.2.1 Padding, Pooling, and the Overall Procedure

For the padding operation, from [\(2.15\)](#page-16-2), we have

$$
\frac{\partial \xi_i}{\partial \text{vec}(Z^{m-1,i})^T} = \frac{\partial \xi_i}{\partial \text{vec}(Z^{m,i})^T} \frac{\partial \text{vec}(Z^{m,i})}{\partial \text{vec}(Z^{m-1,i})^T}
$$

$$
= \frac{\partial \xi_i}{\partial \text{vec}(Z^{m,i})^T} P_{\text{padding}}^{m-1,i}.
$$
(3.31)

Similarly, for the pooling layer, from [\(2.19\)](#page-18-1), we have

<span id="page-28-2"></span><span id="page-28-1"></span>
$$
\frac{\partial \xi_i}{\partial \text{vec}(Z^{m-1,i})^T} = \frac{\partial \xi_i}{\partial \text{vec}(Z^{m,i})^T} P_{\text{pool}}^{m-1,i}.
$$
\n(3.32)

Following the explanation in Chapter [2.1.3,](#page-18-0) to generate  $\partial \xi_i / \partial \text{vec}(S^{m-1,i})$  from  $\partial \xi_i / \text{vec}(S^{m,i})$ , we consider the following cycle.

$$
S^{m-1} \to Z^{m-1} \to \text{pooling} \to \text{padding} \to \phi(Z^{m-1,i}) \to S^m.
$$

Therefore, by combining [\(3.25\)](#page-27-3), [\(3.26\)](#page-27-4), [\(3.31\)](#page-28-1) and [\(3.32\)](#page-28-2), details of obtaining  $\partial \xi_i/\partial \text{vec}(Z^{m-1,i})^T$ 

is by

$$
\frac{\partial \xi_i}{\partial \text{vec}(Z^{m-1,i})} = \text{vec}\left( (W^m)^T \frac{\partial \xi_i}{\partial S^{m,i}} \right)^T P_{\phi}^{m-1} P_{\text{padding}}^{m-1} P_{\text{pool}}^{m-1}.
$$
(3.33)

### <span id="page-29-0"></span>3.3 Jacobian Evaluation

For  $(3.6)$ , the Jacobian matrix is needed and it can be partitioned into  $L$  blocks.

<span id="page-29-1"></span>
$$
J^{i} = \left[J^{1,i} \quad J^{2,i} \quad \dots \quad J^{L,i}\right], \ m = 1, \dots, L, \ i = 1, \dots, l,
$$
 (3.34)

where

<span id="page-29-2"></span>
$$
J^{m,i} = \left[\frac{\partial \boldsymbol{z}^{L,i}}{\partial \text{vec}(\boldsymbol{W}^m)^T} \ \frac{\partial \boldsymbol{z}^{L,i}}{\partial (\boldsymbol{b}^m)^T}\right].
$$

The calculation is very similar to that for the gradient. For the convolutional layers, from [\(3.22\)](#page-27-0) and [\(3.23\)](#page-27-1), we have

$$
\begin{bmatrix}\n\frac{\partial z^{L,i}}{\partial \text{vec}(W^m)^T} & \frac{\partial z^{L,i}}{\partial (b^m)^T}\n\end{bmatrix} = \begin{bmatrix}\n\frac{\partial z_1^{L,i}}{\partial \text{vec}(W^m)^T} & \frac{\partial z_1^{L,i}}{\partial (b^m)^T} \\
\vdots \\
\frac{\partial z_{n_L}^{L,i}}{\partial \text{vec}(W^m)^T} & \frac{\partial z_{n_L}^{L,i}}{\partial (b^m)^T}\n\end{bmatrix}
$$
\n
$$
= \begin{bmatrix}\n\text{vec}\left(\frac{\partial z_1^{L,i}}{\partial S^{m,i}}\phi(Z^{m-1,i})^T\right)^T & \text{vec}\left(\frac{\partial z_1^{L,i}}{\partial S^{m,i}}\mathbb{1}_{a^m b^m}\right)^T \\
\vdots \\
\text{vec}\left(\frac{\partial z_{n_L}^{L,i}}{\partial S^{m,i}}\phi(Z^{m-1,i})^T\right)^T & \text{vec}\left(\frac{\partial z_{n_L}^{L,i}}{\partial S^{m,i}}\mathbb{1}_{a^m b^m}\right)^T\n\end{bmatrix}
$$
\n
$$
= \begin{bmatrix}\n\text{vec}\left(\frac{\partial z_1^{L,i}}{\partial S^{m,i}}\left[\phi(Z^{m-1,i})^T \mathbb{1}_{a^m b^m}\right]\right)^T \\
\vdots \\
\text{vec}\left(\frac{\partial z_{n_L}^{L,i}}{\partial S^{m,i}}\left[\phi(Z^{m-1,i})^T \mathbb{1}_{a^m b^m}\right]\right)^T\n\end{bmatrix}.
$$
\n(3.35)

In the backward process, if  $\partial z^{L,i}/\partial vec(S^{m,i})^T$  is available, we calculate  $\partial z^{L,i}/\partial vec(S^{m-1,i})^T$ for convolutional layer  $m - 1$ . From a derivation similar to [\(3.25\)](#page-27-3) for the gradient, we

have

$$
\frac{\partial z^{L,i}}{\partial \text{vec}(Z^{m-1,i})^T} = \begin{bmatrix} \frac{\partial z_1^{L,i}}{\partial \text{vec}(Z^{m-1,i})^T} \\ \vdots \\ \frac{\partial z_{n_L}^{L,i}}{\partial \text{vec}(Z^{m-1,i})^T} \end{bmatrix}
$$

$$
= \begin{bmatrix} \text{vec}\left((W^m)^T \frac{\partial z_1^{L,i}}{\partial S^{m,i}}\right)^T P_{\phi}^{m-1} \\ \vdots \\ \text{vec}\left((W^m)^T \frac{\partial z_{n_L}^{L,i}}{\partial S^{m,i}}\right)^T P_{\phi}^{m-1} \end{bmatrix} . \tag{3.36}
$$

Similar to [\(3.26\)](#page-27-4),

$$
\frac{\partial z_j^{L,i}}{\partial \text{vec}(S^{m-1,i})^T} = \frac{\partial z_j^{L,i}}{\partial \text{vec}(Z^{m-1,i})^T} \odot \text{vec}(I[Z^{m-1,i}])^T, \ j = 1, \dots, n_L.
$$

They can be written together as

$$
\frac{\partial z^{L,i}}{\partial \text{vec}(S^{m-1,i})^T} = \frac{\partial z^{L,i}}{\partial \text{vec}(Z^{m-1,i})^T} \odot (\mathbb{1}_{n_L} \text{vec}(I[Z^{m-1,i}])^T).
$$
(3.37)

For the padding operation and pooling layer, similar to [\(3.31\)](#page-28-1) and [\(3.32\)](#page-28-2), we have

$$
\frac{\partial z_i}{\partial \text{vec}(Z^{m-1,i})^T} = \frac{\partial z_i}{\partial \text{vec}(Z^{m,i})^T} P_{\text{padding}}^{m-1,i}
$$
(3.38)

and

$$
\frac{\partial z_i}{\partial \text{vec}(Z^{m-1,i})^T} = \frac{\partial z_i}{\partial \text{vec}(Z^{m,i})^T} P_{\text{pool}}^{m-1,i}
$$
(3.39)

respectively.

For the fully-connected layers, we follow the same derivation of gradient. Thus, we get

$$
\frac{\partial \boldsymbol{z}^{L,i}}{\partial \text{vec}(W^m)}^T = \left[ \text{vec}(\frac{\partial z_1^{L,i}}{\partial \boldsymbol{s}^{m,i}} (\boldsymbol{z}^{m-1,i})^T) \ \dots \ \text{vec}(\frac{\partial z_{n_L}^{L,i}}{\partial \boldsymbol{s}^{m,i}} (\boldsymbol{z}^{m-1,i})^T) \right]^T \tag{3.40}
$$

$$
\frac{\partial \boldsymbol{z}^{L,i}}{\partial (\boldsymbol{b}^m)^T} = \frac{\partial \boldsymbol{z}^{L,i}}{\partial (\boldsymbol{s}^{m,i})^T}
$$
(3.41)

$$
\frac{\partial \boldsymbol{z}^{L,i}}{\partial (\boldsymbol{z}^{m-1,i})^T} = \frac{\partial \boldsymbol{z}^{L,i}}{\partial (\boldsymbol{s}^{m,i})^T} W^m \tag{3.42}
$$

$$
\frac{\partial \boldsymbol{z}^{L, i}}{\partial (\boldsymbol{s}^{m-1, i})^T} = \frac{\partial \boldsymbol{z}^{L, i}}{\partial (\boldsymbol{z}^{m-1, i})^T} \odot \left(\mathbb{1}_{n_L} I [\boldsymbol{z}^{m-1, i}]^T\right)
$$

For layer  $L$ , because of using  $(2.24)$  and the linear activation function, we have

$$
\frac{\partial \boldsymbol{z}^{L,i}}{\partial (\boldsymbol{s}^{L,i})^T} = \mathcal{I}_{n_L}
$$

.

#### <span id="page-31-0"></span>3.4 Gauss-Newton Matrix-Vector Products

For solving [\(3.7\)](#page-22-0), conjugate gradient (CG) methods are often applied and the main operation at each CG iteration is the Gauss-Newton matrix-vector product.

From [\(3.34\)](#page-29-1), we rearrange [\(3.6\)](#page-22-1) to

$$
G = \frac{1}{C} \mathcal{I} + \frac{1}{l} \sum_{i=1}^{l} \left[ \begin{array}{c} (J^{1,i})^{T} \\ \vdots \\ (J^{L,i})^{T} \end{array} \right] B^{i} \left[ J^{1,i} \dots J^{L,i} \right]
$$
(3.44)

and the Gauss-Newton matrix vector product becomes

<span id="page-31-1"></span> $\mathsf{r}$ 

$$
G\boldsymbol{v} = \frac{1}{C}\boldsymbol{v} + \frac{1}{l}\sum_{i=1}^{l} \begin{bmatrix} (J^{1,i})^{T} \\ \vdots \\ (J^{L,i})^{T} \end{bmatrix} B^{i} \begin{bmatrix} J^{1,i} & \dots & J^{L,i} \end{bmatrix} \begin{bmatrix} \boldsymbol{v}^{1} \\ \vdots \\ \boldsymbol{v}^{L} \end{bmatrix}
$$

$$
= \frac{1}{C}\boldsymbol{v} + \frac{1}{l}\sum_{i=1}^{l} \begin{bmatrix} (J^{1,i})^{T} \\ \vdots \\ (J^{L,i})^{T} \end{bmatrix} \left( B^{i} \sum_{m=1}^{L} J^{m,i} \boldsymbol{v}^{m} \right)
$$
(3.45)

where

$$
\boldsymbol{v} = \begin{bmatrix} \boldsymbol{v}^1 \\ \vdots \\ \boldsymbol{v}^L \end{bmatrix}, \ \boldsymbol{v}^m = \begin{bmatrix} \boldsymbol{v}_w^m \\ \boldsymbol{v}_b^m \end{bmatrix}, \ m = 1, \ldots, L.
$$

In this subsection, we focus on the  $i$ th instance and give the implementation details of calculating [\(3.45\)](#page-31-1) for the whole data in Chapter [4.5.](#page-46-0)

(3.43)

For the convolutional layers, from [\(3.35\)](#page-29-2) and [\(3.45\)](#page-31-1), we first calculate

<span id="page-32-0"></span>
$$
J^{m,i} \boldsymbol{v}^m = \begin{bmatrix} \text{vec}\left(\frac{\partial z_1^{L,i}}{\partial S^{m,i}} \left[ \phi(Z^{m-1,i})^T \mathbb{1}_{a^m b^m} \right] \right)^T \boldsymbol{v}^m \\ \vdots \\ \text{vec}\left(\frac{\partial z_{n_L}^{L,i}}{\partial S^{m,i}} \left[ \phi(Z^{m-1,i})^T \mathbb{1}_{a^m b^m} \right] \right)^T \boldsymbol{v}^m \end{bmatrix} . \tag{3.46}
$$

To simplify [\(3.46\)](#page-32-0), we use the following property

$$
\text{vec}(AB)^T \text{vec}(C) = \text{vec}(A)^T \text{vec}(CB^T)
$$

to have for example, the first element in [\(3.46\)](#page-32-0) is

$$
\operatorname{vec}\left(\frac{\partial z_1^{L,i}}{\partial S^{m,i}}\left[\phi(Z^{m-1,i})^T\; 1\!\!1_{a^mb^m}\right]\right)^T\boldsymbol{v}^m\\=\frac{\partial z_1^{L,i}}{\partial \operatorname{vec}(S^{m,i})^T}\operatorname{vec}\left(\operatorname{mat}(\boldsymbol{v}^m)_{d^m\times (h^mh^md^{m-1}+1)}\left[\phi(Z^{m-1,i})\atop1_{a^mb^m}^T\right]\right).
$$

Therefore,

<span id="page-32-1"></span>
$$
J^{m,i} \boldsymbol{v}^m = \frac{\partial \boldsymbol{z}^{L,i}}{\partial \text{vec}(S^{m,i})^T} \text{vec}\left(\text{mat}(\boldsymbol{v}^m)_{d^m \times (h^m h^m d^{m-1}+1)} \left[\phi(Z^{m-1,i})\right]\right).
$$
 (3.47)

After deriving [\(3.47\)](#page-32-1), from [\(3.45\)](#page-31-1), we sum results of all layers

$$
\sum_{m=1}^{L}J^{m,i}\boldsymbol{v}^{m}
$$

and then calculate

<span id="page-32-2"></span>
$$
\boldsymbol{q}^i = B^i(\sum_{m=1}^L J^{m,i} \boldsymbol{v}^m). \tag{3.48}
$$

From [\(2.24\)](#page-20-2) and [\(3.5\)](#page-22-3),

$$
B_{ts}^i = \frac{\partial^2 \xi^i}{\partial z_t^{L,i} \partial z_s^{L,i}} = \frac{\partial^2 (\sum_{j=1}^{n_L} (z_j^{L,i} - y_j^i)^2)}{\partial z_t^{L,i} \partial z_s^{L,i}} = \begin{cases} 2 & \text{if } t = s, \\ 0 & \text{otherwise,} \end{cases}
$$
(3.49)

and we derive  $q^i$  by multiplying every element of  $\sum_{m=1}^{L} J^{m,i} \boldsymbol{v}^m$  by two.

After deriving [\(3.48\)](#page-32-2), from [\(3.35\)](#page-29-2) and [\(3.45\)](#page-31-1), we calculate

After deriving (3.48), from (3.35) and (3.45), we calculate  
\n
$$
(J^{m,i})^T \mathbf{q}^i
$$
\n
$$
= \left[ \text{vec} \left( \frac{\partial z_1^{L,i}}{\partial S^{m,i}} \left[ \phi(Z^{m-1,i})^T \mathbf{1}_{a^m b^m} \right] \right) \cdots \text{vec} \left( \frac{\partial z_{n_L}^{L,i}}{\partial S^{m,i}} \left[ \phi(Z^{m-1,i})^T \mathbf{1}_{a^m b^m} \right] \right) \mathbf{q}^i \right]
$$
\n
$$
= \sum_{j=1}^{n_L} q_j^i \text{vec} \left( \frac{\partial z_j^{L,i}}{\partial S^{m,i}} \left[ \phi(Z^{m-1,i})^T \mathbf{1}_{a^m b^m} \right] \right)
$$
\n
$$
= \text{vec} \left( \sum_{j=1}^{n_L} q_j^i \left( \frac{\partial z_j^{L,i}}{\partial S^{m,i}} \left[ \phi(Z^{m-1,i})^T \mathbf{1}_{a^m b^m} \right] \right) \right)
$$
\n
$$
= \text{vec} \left( \left( \sum_{j=1}^{n_L} q_j^i \frac{\partial z_j^{L,i}}{\partial S^{m,i}} \right) \left[ \phi(Z^{m-1,i})^T \mathbf{1}_{a^m b^m} \right] \right)
$$
\n
$$
= \text{vec} \left( \text{mat} \left( \left( \frac{\partial z^{L,i}}{\partial \text{vec}(S^{m,i})^T} \right)^T \mathbf{q}^i \right)_{d^m \times a^m b^m} \left[ \phi(Z^{m-1,i})^T \mathbf{1}_{a^m b^m} \right] \right).
$$
\n(3.50)

Similar to the results of the convolutional layers, for the fully-connected layers, we have

$$
J^{m,i}\boldsymbol{v}^m = \frac{\partial \boldsymbol{\mathcal{Z}}^{L,i}}{\partial (\boldsymbol{s}^{m,i})^T} \text{mat}(\boldsymbol{v}^m)_{n_m \times (n_{m-1}+1)} \begin{bmatrix} \boldsymbol{z}^{m-1,i} \\ 1_1 \end{bmatrix} . \tag{3.51}
$$

$$
(J^{m,i})^T \boldsymbol{q}^i = \text{vec}\left( \left( \frac{\partial \boldsymbol{z}^{L,i}}{\partial (\boldsymbol{s}^{m,i})^T} \right)^T \boldsymbol{q}^i \left[ (\boldsymbol{z}^{m-1,i})^T \; 1 \! 1 \right] \right). \tag{3.52}
$$

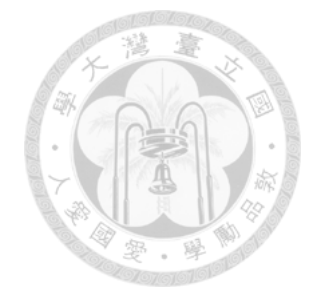

#### <span id="page-34-0"></span>CHAPTER IV

### Implementation Details

Our goal in this chapter is to show that after some careful derivations, a Newton method for CNN can be implemented by a simple and short program. Here we give a MATLAB implementation though a modification for other languages such as Python should be straightforward.

For the discussion in Chapter [III,](#page-21-0) we consider a single data instance, but for practical implementations, all instances must be taken care of. In out implementation, we stored  $Z^{m-1,i}$ ,  $\forall i = 1, \ldots, l$  as the following matrix.

$$
\[Z^{m-1,1} \quad Z^{m-1,2} \quad \dots \quad Z^{m-1,l}\] \in R^{d^{m-1} \times a^{m-1} b^{m-1} l}.\tag{4.1}
$$

Similarly, we stored  $\partial z^{L,i}/\partial \text{vec}(S^{m,i})^T$  as

$$
\begin{bmatrix}\n\frac{\partial z_1^{L,1}}{\partial \text{vec}(S^{m,i})^T} & \dots & \frac{\partial z_1^{L,l}}{\partial \text{vec}(S^{m,i})^T} & \dots & \frac{\partial z_{n_L}^{L,1}}{\partial \text{vec}(S^{m,i})^T} & \dots & \frac{\partial z_{n_L}^{L,l}}{\partial \text{vec}(S^{m,i})^T}\n\end{bmatrix}^T \in R^{ln_L \times d^m a^m b^m}.
$$
\n(4.2)

### <span id="page-34-1"></span>**4.1** Generation of  $\phi(Z^{m-1,i})$

MATLAB has a built-in function im2col that can generate  $\phi(Z^{m-1,i})$  for  $s^m = 1$ and  $s^m = h^m$ . To handle general  $s^m$ , we notice that  $\phi(Z^{m-1,i})$  is a sub-matrix of the output matrix of using MATLAB's im2col under  $s<sup>m</sup> = 1$ . In appendix we provide an efficient implementation to extract the sub-matrix. However, in other languages a subroutine like MATLAB's im2col may not be available. Further, generating a larger matrix under  $s^m = 1$  causes extra time and memory.

Therefore, here we show an efficient implementation to get  $\phi(Z^{m-1,i})$  without relying on a subroutine like MATLAB's im2col. To begin we consider the following linear indices<sup>1</sup> (i.e., counting elements in a column-oriented way) of  $Z^{m-1,i}$ :

$$
\begin{bmatrix}\n1 & d^{m-1} + 1 & \dots & (b^{m-1}a^{m-1} - 1)d^{m-1} + 1 \\
2 & d^{m-1} + 2 & \dots & (b^{m-1}a^{m-1} - 1)d^{m-1} + 2 \\
\vdots & \vdots & \ddots & \vdots \\
d^{m-1} & 2d^{m-1} & \dots & (b^{m-1}a^{m-1})d^{m-1}\n\end{bmatrix} \in R^{d^{m-1} \times a^{m-1}b^{m-1}}.
$$
\n(4.3)

Because every element in

$$
\phi(Z^{m-1,i}) \in R^{h^m h^m d^{m-1} \times a^m b^m},
$$

is extracted from  $Z^{m-1,i}$ , the task is to find the mapping between each element in  $\phi(Z^{m-1,i})$  and a linear index of  $Z^{m-1,i}$ . Consider the following example.

$$
a^{m-1} = b^{m-1} = 2, d^{m-1} = 1, s^m = 1, h^m = 2.
$$

Because  $d^{m-1} = 1$ , we omit the channel subscript. In addition, we also omit the instance index *i*. Thus the image and its linear indices are

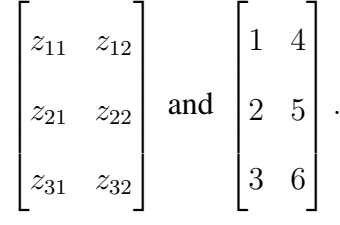

<span id="page-35-0"></span><sup>1</sup>Linear indices refer to the sequence of how elements in a matrix are stored. Here we consider a column-oriented setting.
We have

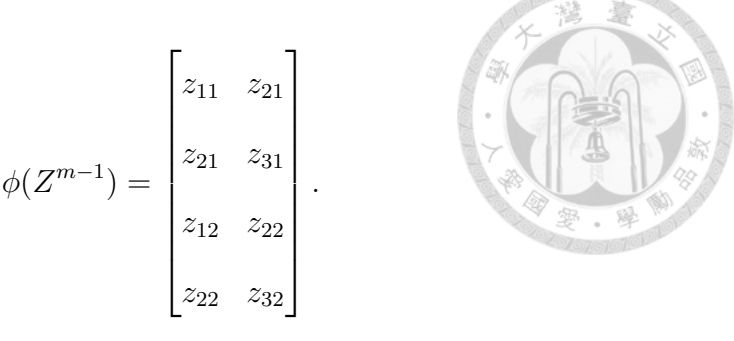

Thus we store the following vector to indicate the mapping between linear indices of  $Z^{m-1,i}$  and  $\phi(Z^{m-1,i})$ .

<span id="page-36-1"></span>
$$
[1 \ 2 \ 4 \ 5 \ 2 \ 3 \ 5 \ 6]^T. \tag{4.4}
$$

It also corresponds to row indices of non-zero elements in  $P_{\phi}^{m-1}$  $_\phi^{m-1}.$ 

We begin with checking how linear indices of  $Z^{m-1,i}$  can be mapped to the first column of  $\phi(Z^{m-1})$ . For simplicity, we consider only channel j. From [\(2.9\)](#page-14-0) and [\(4.3\)](#page-35-0), we have

<span id="page-36-0"></span>
$$
\begin{bmatrix}\n j \\
 d^{m-1} + j \\
 \vdots \\
 (h^m - 1)d^{m-1} + j\n\end{bmatrix}\n\begin{bmatrix}\n z_{1,1,j}^{m-1} \\
 z_{2,1,j}^{m-1} \\
 \vdots \\
 z_{h^m,1,j}^{m-1} \\
 \vdots \\
 z_{1,2,j}^{m-1}\n\end{bmatrix},
$$
\n(4.5)\n
$$
\begin{bmatrix}\n (h^m - 1) + a^{m-1} + j \\
 \vdots \\
 (h^m - 1) + (h^m - 1)a^{m-1} + j\n\end{bmatrix}\n\begin{bmatrix}\n z_{h^m,1}^{m-1} \\
 z_{h^m,h^m,j}^{m-1} \\
 \vdots \\
 z_{h^m,h^m,j}^{m-1}\n\end{bmatrix},
$$
\n(4.5)

where the left column gives the linear indices in  $Z^{m-1,i}$ , while the right column shows

the corresponding values. We rewrite linear indices in [\(4.5\)](#page-36-0) as

 $\sqrt{ }$ 

<span id="page-37-0"></span> $\overline{\phantom{a}}$  $\overline{\phantom{a}}$  $\overline{\phantom{a}}$  $\overline{1}$  $\overline{1}$  $\overline{1}$  $\overline{\phantom{a}}$  $\overline{\phantom{a}}$  $\overline{\phantom{a}}$  $\overline{\phantom{a}}$  $\overline{1}$  $\overline{1}$  $\overline{1}$  $\overline{\phantom{a}}$  $\overline{\phantom{a}}$  $\overline{\phantom{a}}$  $\overline{\phantom{a}}$  $\overline{1}$  $\overline{1}$  $\overline{1}$  $\overline{1}$  $\overline{\phantom{a}}$  $\overline{\phantom{a}}$  $\overline{\phantom{a}}$  $\overline{\phantom{a}}$  $\overline{1}$  $\overline{1}$  $\overline{\phantom{a}}$  $\overline{1}$  $\overline{1}$  $\overline{\phantom{a}}$ 

We rewrite linear indices in (4.5) as  
\n
$$
0 + 0a^{m-1}
$$
\n
$$
\vdots
$$
\n
$$
(h^{m} - 1) + 0a^{m-1}
$$
\n
$$
\vdots
$$
\n
$$
(h^{m} - 1) + 1a^{m-1}
$$
\n
$$
\vdots
$$
\n
$$
0 + (h^{m} - 1)a^{m-1}
$$
\n
$$
\vdots
$$
\n
$$
(h^{m} - 1) + (h^{m} - 1)a^{m-1}
$$
\n
$$
\vdots
$$
\n
$$
(h^{m} - 1) + (h^{m} - 1)a^{m-1}
$$
\n(4.6)

Clearly, every linear index in [\(4.6\)](#page-37-0) can be represented as

<span id="page-37-3"></span>
$$
(p + qa^{m-1})d^{m-1} + j,
$$
\n(4.7)

where

$$
p, q \in \{0, \ldots, h^m - 1\}
$$

correspond to the pixel position in the convolutional filter.<sup>2</sup>

Next we consider other columns in  $\phi(Z^{m-1,i})$  by still fixing the channel to be j. From [\(2.9\)](#page-14-0), similar to the right column in [\(4.5\)](#page-36-0), each column contains the following elements from the *j*th channel of  $Z^{m-1,i}$ .

<span id="page-37-2"></span>
$$
z_{1+p+as^{m},1+q+bs^{m},j}^{m-1,i}, \quad a = 0, 1, \dots, a^{m} - 1,
$$

$$
b = 0, 1, \dots, b^{m} - 1,
$$
(4.8)

where  $(1 + as^m, 1 + bs^m)$  denotes the top-left position of a sub-image in the channel j

<span id="page-37-1"></span><sup>&</sup>lt;sup>2</sup> More precisely,  $p + 1$  and  $q + 1$  are the pixel position.

of  $Z^{m-1,i}$ . From [\(4.3\)](#page-35-0), the linear index of each element in [\(4.8\)](#page-37-2) is

<span id="page-38-1"></span>
$$
((1 + p + asm - 1) + (1 + q + bsm - 1)am-1)dm-1 + j
$$
\n
$$
= (a + bam-1)smdm-1 + (p + qam-1)dm-1 + j
$$
\n
$$
see(4.7)
$$
\n
$$
(4.9)
$$

Now we have known for each element of  $\phi(Z^{m-1,i})$  what the corresponding linear index in  $\mathbb{Z}^{m-1,i}$  is. Next we discuss the implementation details, where the code is shown in Listing [IV.1.](#page-50-0) First, we compute elements in [\(4.6\)](#page-37-0) with  $j = 1$  by applying MATLAB's bsxfun function on the following two arrays.

$$
\begin{bmatrix} 1 \\ d^{m-1} + 1 \\ \vdots \\ (h^m - 1)d^{m-1} + 1 \end{bmatrix} \text{ and } \begin{bmatrix} 0 & a^{m-1}d^{m-1} & \cdots & (h^m - 1)a^{m-1}d^{m-1} \end{bmatrix}.
$$

The results is the following matrix

<span id="page-38-0"></span>
$$
\begin{bmatrix}\n1 & a^{m-1}d^{m-1} + 1 & \cdots & (h^m - 1)a^{m-1}d^{m-1} + 1 \\
d^{m-1} + 1 & (1 + a^{m-1})d^{m-1} + 1 & \cdots & (1 + (h^m - 1)a^{m-1})d^{m-1} + 1 \\
\vdots & \vdots & \cdots & \vdots \\
(h^m - 1)d^{m-1} + 1 & ((h^m - 1) + a^{m-1})d^{m-1} + 1 & \cdots & ((h^m - 1) + (h^m - 1)a^{m-1})d^{m-1} + 1\n\end{bmatrix}
$$
\n(4.10)

whose columns, if concatenated, lead to values in [\(4.6\)](#page-37-0) with  $j = 1$ ; see line [2](#page-50-1) of the code. To get [\(4.7\)](#page-37-3) for all channels  $j = 1, \ldots, d^{m-1}$ , we apply bsxfun again to plus the vector form of [\(4.10\)](#page-38-0) and

$$
\left[0 \quad 1 \quad \dots \quad d^{m-1}-1\right],
$$

and then vectorize the resulting matrix; see line [3.](#page-50-2)

To obtain other columns in  $\phi(Z^{m-1,i})$ , next we calculate  $a^m$  and  $b^m$  by [\(2.4\)](#page-13-0) in lines [4-](#page-50-3)[5.](#page-50-4) To get all linear indices in [\(4.9\)](#page-38-1), we see that the second term corresponds to indices ,

of the first column and therefore we must calculate the following column offset

$$
(a + ba^{m-1})s^{m}d^{m-1}, \ \forall a = 0, 1, ..., a^{m} - 1,
$$

$$
b = 0, 1, ..., b^{m} - 1.
$$

This is by a bsxfun to plus the following two arrays.

$$
\begin{bmatrix} 0 \\ \vdots \\ a^m - 1 \end{bmatrix} \times s^m d^{m-1} \quad \text{and} \quad \begin{bmatrix} 0 & \dots & b^m - 1 \end{bmatrix} \times a^{m-1} s^m d^{m-1};
$$

see line [6](#page-50-5) in the code. Finally, we use another bsxfun to add the column offset and the values in [\(4.6\)](#page-37-0); see line [7.](#page-50-6)

The obtained linear indices are independent of  $Z$ 's values. Thus the above procedure only needs to be run once in the beginning. For any  $Z$ , we apply the indices to extract  $\phi(Z)$ ; see line [20](#page-50-7)[-21](#page-50-8) in Listing [IV.1.](#page-50-0)

For  $\phi(Z^{m-1,i})$  in the pooling layer, the same implementation can be used.

#### **4.2** Construction of  $P_{\text{pool}}^{m-1,i}$ pool

Following [\(2.19\)](#page-18-0), we assume that  $Z^{m-1,i}$  and  $\phi(Z^{m-1,i})$  are input and output before/after the pooling operation, respectively. In the beginning of the training proce-dure, we use the proposed procedure in Chapter [4.1](#page-34-0) to have  $\phi(Z^{m-1,i})$  that partitions each non-overlapping sub-regions; see [\(2.16\)](#page-17-0) and [\(2.17\)](#page-18-1). At each Newton iteration, Listing [IV.2](#page-51-0) is a MATLAB implementation for constructing  $P_{\text{pool}}^{m-1,i}$ ,  $\forall i$ . In line [13,](#page-51-1) we handle the situation if

<span id="page-39-0"></span>
$$
a^{m-1} \mod h^m \neq 0 \quad \text{or} \quad b^{m-1} \mod h^m \neq 0. \tag{4.11}
$$

That is, we must ensure that [\(2.17\)](#page-18-1) holds with  $a^m$  and  $b^m$  being integers. If [\(4.11\)](#page-39-0) occurs, we simply discard the last several rows or columns in  $\mathbb{Z}^{m-1,i}$  to make  $a^{m-1}$  and  $b^{m-1}$  be multiples of  $h^m$ . In line [8,](#page-51-2) we extract the linear indices of  $\mathbb{Z}_{p}^{m-1,i}$  to appear in vec( $\phi(Z^{m-1,i})$ ), which as we mentioned has been generated in the beginning. The resulting vector P contains

$$
h^m h^m d^{m-1} a^m b^m
$$

elements and each element is in the range of

$$
1, \ldots, d^{m-1}a^{m-1}b^{m-1}.
$$

In line [9,](#page-51-3) we get

Ē

$$
Z^{m-1,i}, i = 1, \dots, l,
$$
\n(4.12)

which are stored as a matrix in  $(4.1)$ . In line [23](#page-51-4)[-24,](#page-51-5) we use P to generate

<span id="page-40-0"></span>
$$
\left[\text{vec}(\phi(Z^{m-1,1}))\ \cdots\ \text{vec}(\phi(Z^{m-1,l}))\right] \ \in h^m h^m d^{m-1} a^m b^m \times l. \tag{4.13}
$$

Next we rewrite the above matrix so that each column contains a sub-region:

<span id="page-40-1"></span>
$$
\begin{bmatrix} z_{1,1,1}^{m-1,i} & z_{1,1,2}^{m-1,i} & \dots & z_{1+(a^m-1)\times s^m,1+(b^m-1)\times s^m,d^{m-1}}^{m-1,i} \\ \vdots & \vdots & \ddots & \vdots \\ z_{h^m,h^m,1}^{m-1,i} & z_{h^m,h^m,2}^{m-1,i} & \dots & z_{h^m+(a^m-1)\times s^m,h^m+(b^m-1)\times s^m,d^{m-1}}^{m-1} \end{bmatrix} \in R^{h^m h^m \times d^{m-1} a^m b^m l}
$$
\n(4.14)

We apply a max function to get the largest value of each column and its index in the range of  $1, \ldots, h^m h^m$ . The resulting row vector has  $d^m a^m b^m l$  elements, where  $d^m =$  $d^{m-1}$ ; see line [25.](#page-51-6) In line [26,](#page-51-7) we reformulate it to be

$$
d^m \times a^m b^m l
$$

as the output  $Z^{m,i}$ ,  $\forall i$ .

Next we find linear indices in the matrix [\(4.13\)](#page-40-0) that corresponds to the largest elements obtained from  $(4.14)$ .<sup>[3](#page-40-2)</sup> First we obtain linear indices of  $(4.1)$ , which are in the

<span id="page-40-2"></span><sup>3</sup>Note that we do not really generate a sparse matrix  $P_{\text{pool}}^{m-1,i}$  in [\(2.19\)](#page-18-0).

range of

$$
1, \ldots, d^{m-1}a^{m-1}b^{m-1}l.
$$

We store these indices in a matrix the same size as in  $(4.1)$ ; see line [19.](#page-51-8) Then we generate

<span id="page-41-0"></span>
$$
\phi(\text{linear indices of } (4.1)),\tag{4.15}
$$

 $\mathbf{I}$ 

which has the same size as in  $(4.13)$ ; see line [28](#page-51-9)[-29.](#page-51-10) Next, if we can find positions in [\(4.15\)](#page-41-0) that correspond to the largest elements identified earlier, then we have the desired linear indices. We mentioned that in line [25,](#page-51-6) not only the maximal value in each sub-region is obtained, but also we get the corresponding index in  $\{1, \ldots, h^m h^m\}.$ Therefore, for these max values, their linear indices in  $(4.14)^4$  $(4.14)^4$  $(4.14)^4$  are

<span id="page-41-2"></span>
$$
\begin{bmatrix}\n\text{row indices of} \\
\text{max values in (4.14)}\n\end{bmatrix} + h^m h^m\n\begin{bmatrix}\n0 \\
\vdots \\
d^{m-1} a^m b^m l - 1\n\end{bmatrix}.
$$
\n(4.16)

 $\Gamma$ 

The reason is that  $h^m h^m$  is the column offset in [\(4.14\)](#page-40-1). See line [30](#page-51-11) for the implementation of [\(4.16\)](#page-41-2). Next in line [31](#page-51-12) we use [\(4.16\)](#page-41-2) to extract values in [\(4.15\)](#page-41-0) and obtain linear indices in [\(4.1\)](#page-34-1) for the selected max values. Similar to the situation in Chapter [4.1](#page-34-0) for  $\phi(Z^{m-1,i})$ , the index finding procedure in Listing [IV.2](#page-51-0) is conducted only once in the beginning of the training process.

Note that because max pooling depends on  $Z^{m-1,i}$  values, linear indices for  $P_{\text{nod}}^{m-1,i}$ pool must be re-generated in the beginning of each Newton iteration.

#### 4.3 Details of Padding Operation

To implement zero-padding, we first capture the linear indices of the input image in the padded image. For example, if the size of the imput image is  $3 \times 3$  and the output

<span id="page-41-1"></span><sup>4</sup>Also linear indices in [\(4.13\)](#page-40-0) because [\(4.14\)](#page-40-1) is separating each column in [\(4.13\)](#page-40-0) to several columns.

padded image is  $5 \times 5$ , we have

$$
\begin{bmatrix} 0 & 0 & 0 & 0 & 0 \\ 0 & 1 & 1 & 1 & 0 \\ 0 & 1 & 1 & 1 & 0 \\ 0 & 1 & 1 & 1 & 0 \\ 0 & 0 & 0 & 0 & 0 \end{bmatrix},
$$

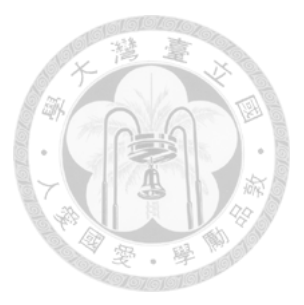

where "1" values indicate positions of the input image. Based on the column-major order, we derive

$$
pad\_idx\_one = \{7, 8, 9, 11, 12, 13, 16, 17, 18\}.
$$

It is obtained in the begining of the training procedure and it will be used in the following situations. First, pad\_idx\_one contains row indices in  $P^{m-1}_{\text{padding}}$  of [\(2.15\)](#page-16-0) that correspond to the input image. We can use it to conduct the padding operation in [\(2.15\)](#page-16-0). Second, from [\(3.33\)](#page-29-0), in gradient and Jacobian evaluations, we need

$$
\boldsymbol{v}^T P_{\text{padding}}^{m-1}.
$$

This can be considered as the inverse of the padding operation: we would like to remove zeros and get back the original image.

MATLAB implementations are shown in Listing [IV.4](#page-52-0) and [IV.5,](#page-53-0) where Listing [IV.4](#page-52-0) is for generating the indices and Listing [IV.5](#page-53-0) is for the padding operation [\(2.15\)](#page-16-0). In line 12 of Listing [IV.4,](#page-52-0) we use the MATLAB bulit-in function padarray to pad zeros around the input image. Because  $Z^{m-1,i}$ ,  $\forall i$  are stored as a matrix in [\(4.1\)](#page-34-1), in line [8](#page-53-1) of Listing [IV.5,](#page-53-0) we extend  $pad\_idx\_one$  to conver all instances:

<span id="page-42-0"></span>
$$
\begin{bmatrix} \text{pad_idx-one} & \text{pad_idx-one} & \text{pad_idx-one} \\ + a^m b^m & + 2a^m b^m \end{bmatrix} . \tag{4.17}
$$

These values indicate the new column indices of original columns in  $Z^{m-1,i}$ ,  $\forall i$ . In line [9](#page-53-2) of Listing [IV.5,](#page-53-0) we create the zeros of the output padding image. By using values in [\(4.17\)](#page-42-0), in line [10](#page-53-3) of Listing [IV.5,](#page-53-0) we put the input  $Z^{m-1,i}$  to the corresponding positions of the output padding image.

#### **4.4** Evaluation of  $v^T P_{\phi}^{m-1}$ φ

For [\(3.25\)](#page-27-0) and [\(3.36\)](#page-30-0), the following operation is applied.

<span id="page-43-1"></span>
$$
\boldsymbol{v}^T P_{\phi}^{m-1},\tag{4.18}
$$

where

$$
\boldsymbol{v} = \text{vec}\left((W^m)^T \frac{\partial \xi_i}{\partial S^{m,i}}\right)
$$

for [\(3.25\)](#page-27-0) and

<span id="page-43-2"></span>
$$
\boldsymbol{v} = \text{vec}\left((W^m)^T \frac{\partial z_j^{L,i}}{\partial S^{m,i}}\right), \ j = 1, \dots, n_L \tag{4.19}
$$

for [\(3.36\)](#page-30-0).

Consider the same example in Chapter [4.1.](#page-34-0) We note that

<span id="page-43-0"></span>
$$
(P_{\phi}^{m-1})^T \mathbf{v} = [v_1 \ v_2 + v_5 \ v_6 \ v_3 \ v_4 + v_7 \ v_8]^T, \qquad (4.20)
$$

which is a kind of "inverse" operation of  $\phi(Z^{m-1})$ : we accumulate elements in  $\phi(Z^{m-1})$ back to their original positions in  $Z^{m-1}$ . In MATLAB, given indices in [\(4.4\)](#page-36-1), a function accumarray can directly generate the vector [\(4.20\)](#page-43-0).

To calculate [\(3.25\)](#page-27-0) over a batch of instances, we aim to have

$$
\begin{bmatrix}\n(P_{\phi}^{m-1})^T \mathbf{v}_1 \\
\vdots \\
(P_{\phi}^{m-1})^T \mathbf{v}_l\n\end{bmatrix}^T.
$$
\n(4.21)

We can manage to apply MATLAB's accumarray on the vector

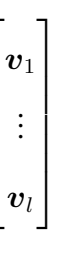

 $\sqrt{ }$ 

<span id="page-44-1"></span> $\begin{array}{c} \hline \end{array}$  $\overline{\phantom{a}}$  $\overline{\phantom{a}}$ 

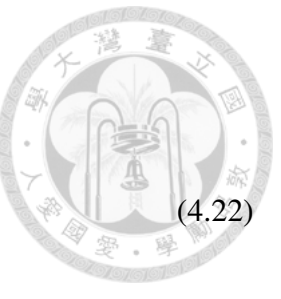

by giving the following indices as the input.

<span id="page-44-0"></span>
$$
\begin{bmatrix}\n(4.4) \\
(4.4) + a^{m-1}b^{m-1}d^{m-1}\mathbb{1}_{a^{m}b^{m}d^{m-1}h^{m}h^{m}} \\
(4.4) + 2a^{m-1}b^{m-1}d^{m-1}\mathbb{1}_{a^{m}b^{m}d^{m-1}h^{m}h^{m}} \\
\vdots \\
(4.4) + (l-1)a^{m-1}b^{m-1}d^{m-1}\mathbb{1}_{a^{m}b^{m}d^{m-1}h^{m}h^{m}}\n\end{bmatrix},
$$
\n(4.23)

where

$$
a^{m-1}b^{m-1}d^{m-1}
$$
 is the size of  $Z^{m-1,i}$ , and  
\n $a^mb^m d^{m-1}h^mh^m$  is the size of  $\phi(Z^{m-1,i})$  and  $v_i$ .

That is, by using the offset  $(i-1)a^{m-1}b^{m-1}d^{m-1}$ , accumarray accumulate  $\boldsymbol{v}_i$  to the following positions:

$$
(i-1)a^{m-1}b^{m-1}d^{m-1} + 1, \ldots, ia^{m-1}b^{m-1}d^{m-1}.
$$
 (4.24)

We can easily rearrange the resulting vector by reshape and transpose operator to get the matrix [\(3.25\)](#page-27-0), where each row is corresponding to an instance. We show the program in Listing [IV.6,](#page-53-4) where line [8](#page-53-5) generates the indices shown in [\(4.23\)](#page-44-0) and  $V($ :) in line [9](#page-53-6) is the vector [\(4.22\)](#page-44-1).

Following the same idea, to calculate [\(3.36\)](#page-30-0) over a batch of instances, we do not have to calculate [\(4.18\)](#page-43-1)  $n<sub>L</sub>$  times. Notice that [\(3.36\)](#page-30-0) is equivalent to

<span id="page-44-2"></span>
$$
\left( (P_{\phi}^{m-1})^T \left[ \text{vec} \left( (W^m)^T \frac{\partial z_1^{L,i}}{\partial S^{m,i}} \right) \dots \text{vec} \left( (W^m)^T \frac{\partial z_{n_L}^{L,i}}{\partial S^{m,i}} \right) \right] \right)^T. \tag{4.25}
$$

We can calculate  $v$  by vectorizing the result of fast matrix-matrix multiplication.

<span id="page-45-0"></span>
$$
\boldsymbol{v} = \begin{bmatrix} \text{vec}\left((W^m)^T \frac{\partial z_1^{L,i}}{\partial S^{m,i}}\right) \\ \vdots \\ \text{vec}\left((W^m)^T \frac{\partial z_{n_L}^{L,i}}{\partial S^{m,i}}\right) \end{bmatrix} = \text{vec}\left((W^m)^T \begin{bmatrix} \frac{\partial z_1^{L,i}}{\partial S^{m,i}} & \cdots & \frac{\partial z_{n_L}^{L,i}}{\partial S^{m,i}} \end{bmatrix}\right).
$$
(4.26)

By passing the appropriate input indices to accumarray, we can calculate

$$
(P_{\phi}^{m-1})^T \left[ (4.26) \right].
$$

So the calculation is fallen back to the same case as evaluating [\(3.25\)](#page-27-0). That is, after having [\(4.26\)](#page-45-0), we calculate [\(4.18\)](#page-43-1) once instead of calculating (4.18) and [\(4.19\)](#page-43-2)  $n<sub>L</sub>$  times.

The input indices for accumarray are easy to be obtained. Before the transpose operation in [\(4.25\)](#page-44-2), the linear indices for each column, i.e.

$$
(P_{\phi}^{m-1})^T \text{vec}\left((W^m)^T \frac{\partial z_u^{L,i}}{\partial S^{m,i}}\right), \quad \forall u = \{1, \dots, n_L\}
$$

is start from

$$
(u-1)la^{m-1}b^{m-1}d^{m-1} + 1.
$$

Therefore, we can apply accumarray on the vector  $(4.26)$  with the following input indices.  $\Gamma$  $\overline{1}$ 

(4.23)  
\n
$$
(4.23) + la^{m-1}b^{m-1}d^{m-1}\mathbb{1}_{a^mb^m d^{m-1}h^mh^m}
$$
\n
$$
(4.23) + 2la^{m-1}b^{m-1}d^{m-1}\mathbb{1}_{a^mb^m d^{m-1}h^mh^m}
$$
\n
$$
\vdots
$$
\n
$$
(4.23) + (n_L - 1)la^{m-1}b^{m-1}d^{m-1}\mathbb{1}_{a^mb^m d^{m-1}h^mh^m}
$$

The program is the same as Listing [IV.6,](#page-53-4) except that we pass the value of the product of  $n_{\text{L}}$  and S<sub>-k</sub> for the parameter S<sub>-k</sub>.

.

I m I

### 4.5 Gauss-Newton Matrix-Vector Products

Because [\(3.45\)](#page-31-0) is the form of summation of every instance, in the view of MATLAB implementation, we extend [\(3.45\)](#page-31-0) to the whole data set in a matrix form.

$$
G\mathbf{v} = \frac{1}{C}\mathbf{v} + \frac{1}{l} \sum_{i=1}^{l} \begin{bmatrix} (J^{1,i})^{T} \\ \vdots \\ (J^{L,i})^{T} \end{bmatrix} \left( B^{i} \sum_{m=1}^{L} J^{m,i} \mathbf{v}^{m} \right)
$$
  

$$
= \frac{1}{C}\mathbf{v} + \frac{1}{l} \begin{bmatrix} (J^{1,1})^{T} & \cdots & (J^{1,l})^{T} \\ \vdots & \ddots & \vdots \\ (J^{L,1})^{T} & \cdots & (J^{L,l})^{T} \end{bmatrix} \begin{bmatrix} B^{1} \sum_{m=1}^{L} J^{m,1} \mathbf{v}^{m} \\ \vdots \\ B^{l} \sum_{m=1}^{L} J^{m,l} \mathbf{v}^{m} \end{bmatrix} .
$$
(4.27)

To derive [\(4.27\)](#page-46-0), we first calculate

<span id="page-46-1"></span><span id="page-46-0"></span>
$$
\begin{bmatrix}\sum_{m=1}^{L} J^{m,1} \mathbf{v}^{m} \\ \vdots \\ \sum_{m=1}^{L} J^{m,l} \mathbf{v}^{m}\end{bmatrix}.
$$
\n(4.28)

From [\(3.47\)](#page-32-0), for a particular  $m$ , we have

$$
\begin{bmatrix}\nJ^{m,1} \boldsymbol{v}^m \\
\vdots \\
J^{m,l} \boldsymbol{v}^m\n\end{bmatrix} = \begin{bmatrix}\n\frac{\partial z^{L,1}}{\partial \text{vec}(S^{m,1})^T} \text{vec}\begin{bmatrix}\n\text{mat}(\boldsymbol{v}^m) \begin{bmatrix}\n\phi(Z^{m-1,1}) \\
\vdots \\
\mathbf{1}_{a^m b^m}^T\n\end{bmatrix}\n\end{bmatrix} \\
\vdots \\
J^{m,l} \boldsymbol{v}^m\n\end{bmatrix} = \begin{bmatrix}\n\frac{\partial z^{L,l}}{\partial \text{vec}(S^{m,l})^T} \text{vec}\begin{bmatrix}\n\text{mat}(\boldsymbol{v}^m) \begin{bmatrix}\n\phi(Z^{m-1,l}) \\
\vdots \\
\mathbf{1}_{a^m b^m}^T\n\end{bmatrix}\n\end{bmatrix}\n\end{bmatrix}
$$
\n
$$
= \begin{bmatrix}\n\frac{\partial z^{L,1}}{\partial \text{vec}(S^{m,1})^T} \boldsymbol{p}^{m,1} \\
\vdots \\
\frac{\partial z^{L,l}}{\partial \text{vec}(S^{m,l})^T} \boldsymbol{p}^{m,l}\n\end{bmatrix},
$$

where

$$
\text{mat}(\bm{v}^m) \in R^{d^m \times (h^m h^m d^{m-1} + 1)}
$$

and

<span id="page-47-0"></span>
$$
\begin{bmatrix} p^{m,1} \\ \vdots \\ p^{m,l} \end{bmatrix} = \text{vec}\left(\text{mat}(v^m)\begin{bmatrix} \phi(Z^{m-1,1}) & \cdots & \phi(Z^{m-1,l}) \\ 1_{a^m b^m}^T & \cdots & 1_{a^m b^m}^T \end{bmatrix}\right) \begin{bmatrix} \phi(Z^{m-1,1}) & \phi(Z^{m-1,1}) & \cdots & \phi(Z^{m-1,1}) \\ \vdots & \vdots & \ddots & \vdots \\ \phi(Z^{m-1,1}) & \cdots & \phi(Z^{m-1,1}) & \cdots & \phi(Z^{m-1,1}) \end{bmatrix}
$$

A MATLAB implementation for [\(4.28\)](#page-46-1) is shown in Listing [IV.7.](#page-54-0) We store the model

in a structure of different layers. Thus in lines 11 and 13 we respectively obtain

$$
Z^{m-1,i}
$$
 (after padding) and  $\frac{\partial z^{L,i}}{\partial \text{vec}(S^{m,i})^T}$ ,  $i = 1, ..., l$ .

In line 14, we calculate [\(4.29\)](#page-47-0) to derive  $p^{m,1}, \ldots, p^{m,l}$ . In line 15, we separately calculate

$$
\frac{\partial \boldsymbol{z}^{L, i}}{\partial \text{vec} (S^{m, i})^T}\boldsymbol{p}^{m, i},~i=1,\ldots, l.
$$

In line 16, we sum of the results of each layer.

After deriving [\(4.28\)](#page-46-1), from [\(3.48\)](#page-32-1) and [\(4.27\)](#page-46-0), we must calculate

<span id="page-47-1"></span>
$$
\begin{bmatrix} \boldsymbol{q}^{1} \\ \vdots \\ \boldsymbol{q}^{l} \end{bmatrix} = \begin{bmatrix} B^{1} \sum_{m=1}^{L} J^{m,1} \boldsymbol{v}^{m} \\ \vdots \\ B^{l} \sum_{m=1}^{L} J^{m,l} \boldsymbol{v}^{m} \end{bmatrix} .
$$
 (4.30)

From [\(3.49\)](#page-32-2), [\(4.30\)](#page-47-1) can be derived by multiplying every element of [\(4.28\)](#page-46-1) by two.

When [\(4.30\)](#page-47-1) is available, from [\(4.27\)](#page-46-0), the following matrix-vector product is needed.

$$
\begin{bmatrix}\n(J^{1,1})^T & \cdots & (J^{1,l})^T \\
\vdots & \ddots & \vdots \\
(J^{L,1})^T & \cdots & (J^{L,l})^T\n\end{bmatrix}\n\begin{bmatrix}\n\mathbf{q}^1 \\
\vdots \\
\mathbf{q}^l\n\end{bmatrix}
$$

For the layer  $m$ , from [\(3.50\)](#page-33-0), the calculation is written as

$$
\sum_{i=1}^{l} \text{vec}\left(\text{mat}\left(\left(\frac{\partial \boldsymbol{z}^{L,i}}{\partial \text{vec}(S^{m,i})^T}\right)^T \boldsymbol{q}^i\right)_{d^m \times a^m b^m} \left[\phi(Z^{m-1,i})^T \; 1\!\!1_{a^m b^m}\right]\right)
$$

$$
= \text{vec}\left[\text{mat}(r^{m,1})_{d^m \times a^m b^m} \quad \dots \quad \text{mat}(r^{m,l})_{d^m \times a^m b^m}\right] \left[\begin{matrix} \phi(Z^{m-1,1})^T & \mathbf{1}_{a^m b^m} \\ \vdots & \ddots & \vdots \\ \phi(Z^{m-1,l})^T & \mathbf{1}_{a^m b^m} \end{matrix}\right] \right] \tag{4.31}
$$

where

<span id="page-48-1"></span><span id="page-48-0"></span>
$$
\begin{bmatrix} \boldsymbol{r}^{m,1} \\ \vdots \\ \boldsymbol{r}^{m,l} \end{bmatrix} = \begin{bmatrix} \left( \frac{\partial \boldsymbol{z}^{L,1}}{\partial \text{vec}(S^{m,1})^T} \right)^T \boldsymbol{q}^1 \\ \vdots \\ \left( \frac{\partial \boldsymbol{z}^{L,l}}{\partial \text{vec}(S^{m,l})^T} \right)^T \boldsymbol{q}^l \end{bmatrix} . \tag{4.32}
$$

A MATLAB implementation for [\(4.31\)](#page-48-0) is shown in Listing [IV.8.](#page-55-0) In line 12, we separately calculate  $r^{m,1}, \ldots, r^{m,l}$  by [\(4.32\)](#page-48-1). In line 18, we build

$$
\begin{bmatrix}\n\phi(Z^{m-1,1})^T & \mathbb{1}_{a^m b^m} \\
\vdots & \vdots \\
\phi(Z^{m-1,l})^T & \mathbb{1}_{a^m b^m}\n\end{bmatrix}.
$$

In line 19, we calculate  $(4.31)$ . In line 20, we derive the result of  $(4.27)$  for the mth layer.

#### 4.6 Mini-Batch Function and Gradient Evaluation

Later in Chapter [5.1](#page-56-0) we will discuss details of memory usage. One important conclusion is that in many places of the Newton method, the memory consumption is proportional to the number of data. This fact causes difficulties in handling large data sets. Therefore, here we discuss some implementation techniques to address the memory difficulty.

In subsampled Newton methods discussed in Chapter [3.1,](#page-21-0) a subset  $S$  of the training data is used to derive the subsampled Gauss-Newton matrix for approximating the Hessian matrix. While a motivation of this technique is to trade a slightly less accurate direction for shorter running time per iteration, it is also useful to reduce the memory consumption. For example, at the mth convolutional layer, we only need to store the following matrices

<span id="page-49-0"></span>
$$
\frac{\partial \boldsymbol{z}^{L,i}}{\partial \text{vec}(\boldsymbol{S}^{m,i})^T},\; \forall i \in S
$$

 $(4.33)$ 

for the Gauss-Newton matrix-vector products.

However, function and gradient evaluations must use the whole training data. Fortunately, both operations involve the summation of independent results over all instances. Here we follow [Wang et al.](#page-76-0) [\(2018a\)](#page-76-0) to split the index set  $\{1, \ldots, l\}$  of data to, for example, R equal-sized subsets  $S_1, \ldots, S_R$ . We then calculate the result corresponding to each subset and accumulate them for the final output. Take the function evaluation as an example. For each subset, we must store only

$$
Z^{m,i}, \ \forall m, \ \forall i \in S_r.
$$

Thus, the memory usage can be dramatically reduced.

For the Gauss-Newton matrix-vector product, to calculate [\(4.33\)](#page-49-0), we need  $Z^{m,i}$ ,  $\forall i \in$ S. However, under the mini-batch setting, the needed values may not be kept. Our strategy is to let the last subset  $S_R$  be the same subset used for the sub-sampled Hessian. Then we can preserve the needed  $Z^{m,i}$  for subsequent operations.

```
Listing IV.1: MATLAB implementation for \phi(Z^{m-1,i})function idx = indicator_im2col(a,b,d,h,s)
2 first channel idx = bsxfun(@plus, ([0:h-1]*d+1)', [0:h-1]*a*d) ;
3 first col idx = bsxfun(@plus, first channel idx(:), [0:d-1]);
4 out_a = floor((a - h)/s) + 1;
5 out b = floor((b - h)/s) + 1;
6 column_offset = bsxfun(@plus, [0:\text{out}_a-1]', [0:\text{out}_b-1]*a)*s*d;
7 idx = bsxfun(@plus, column offset(:)', first col idx(:));
8 end
9 | model(m).indicator = indicator im2col(param.wdimages pad0,param
     .htimages_pad0,param.chimages0,param.wdfilters(m),param.
     strides(m));
10 function phiZ = cal_phiZ(param, model, batch_idx, m)
11 if m > 1
12 if param.padflags(m-1) == 1
13 phiZ = padding(param, model(m-1).Z, m-1, model(m-1).
                 pad_idx);
14 else
15 | phiZ = model(m-1).Z;
16 end
17 else
18 phiZ = model(m).Z0(:, param.batch_idx_current);
19 end
20 phiZ = reshape(phiZ, [], param.sample_inst);
21 phiZ = phiZ(model(m).indicator,:);
22
23 if m == 124 phiZ = reshape(phiZ,param.wdfilters(m)*param.wdfilters(
             m)*param.chimages0, []);
25 else
26 phiZ = reshape(phiZ,param.wdfilters(m) *param.wdfilters(
             m) *param.chimages(m-1), []);
27 end
28 end
```
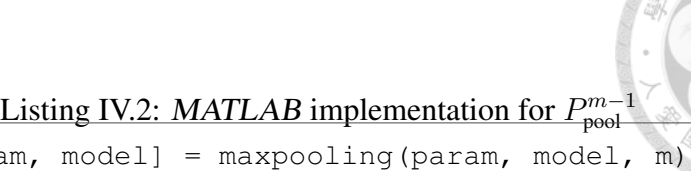

```
1 | function [param, model] = maxpooling(param, model, m)
 2
 3 \mid a = \text{param.}htimages(m);
4 | b = param.wdimages (m);
 5 \mid d = \text{param. chimages(m)};6 \vert h = param.wdpool(m);
7 | S_k = param.num_sampled_data;8 | P = model(m).idx\_phiZ\_pool;9 \mid Z = \text{model(m)} \cdot Z;10
11 \text{rm\_idx} = [];
12 pool_idx = [1:d*a*b*S_k];
13 if (mod(a,h) > 0 | mod(b,h) > 0)14 newa = a - mod(a, h); newb = b - mod(b, h);
15 remained_idx = bsxfun(@plus, [1:newa]', [0:newb-1]*a);
16 remained_idx = bsxfun(@plus,remained_idx(:),[0: S_k-1]*a*b;
17 Z = Z(:,\text{remained}_idx(:,));
18
19 pool_idx = reshape(pool_idx,d, []);
20 pool_idx = pool\_idx (:, remained_idx(:));
21 end
22
23 | Z = reshape(Z, [], S_k);
24 |Z = Z(P, :);25 [Z, WS] = max(reshape(Z,h*h,[]);
26 | model(m) \mathsf{0.2} = reshape(Z, d, []);
27
28 |pool_idx = reshape(pool_idx, [], S_k);
29 pool\_idx = pool\_idx(P,:);30 \text{WS} = \text{WS} + \text{h} \star \text{h} \star ((0:\text{floor}(a/h) * \text{floor}(b/h) * d * S_k-1));31 \mod m.pool_idx = pool_idx(WS);
```
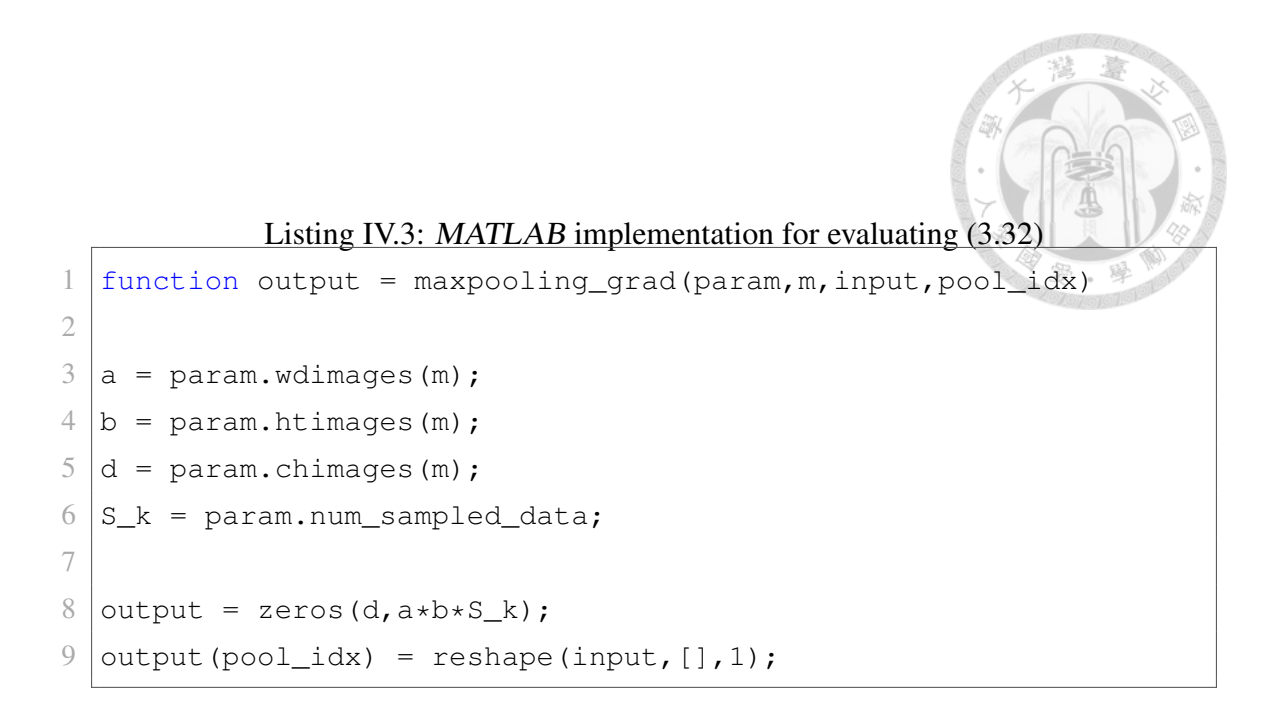

#### Listing IV.4: MATLAB implementation for the index of zero-padding

```
1 | function [pad_idx] = padding_idx(param, m)
2
3 if m == 0
4 a = param.wdimages0;5 \mid b = \text{param}.\text{htimages0};6 else
7 a = param.wdimages_pool(m);
8 b = param.htimages_pool(m);
9 end
10
11 p = (param. wdiffiters(m+1)-1)/2;12 | newa = a+2*p; newb = b+2*p;
13 pad\_idx = repmat(p+(1:a), b, 1) + repeat_elements(newa*(p+(0:b)
      -1)'), a);
```
<span id="page-53-1"></span><span id="page-53-0"></span>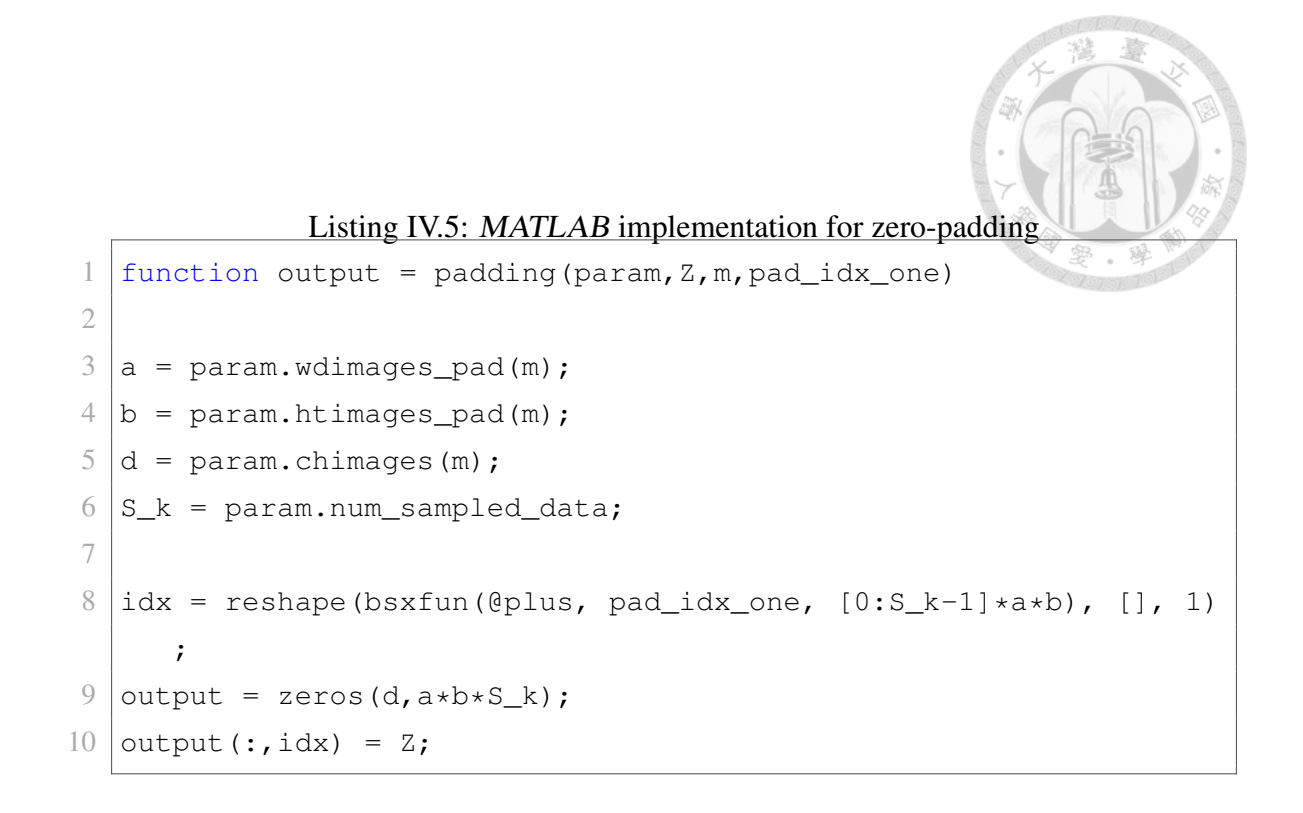

<span id="page-53-3"></span><span id="page-53-2"></span>Listing IV.6: MATLAB implementation to evaluate  $v^T P_{\phi}^{m-1}$ φ

```
1 function vTP = vTP(param, model, S_k, m, V)
2 \times V: a matrix with #cols = S k
3
4 a prev = param.htimages(m-1);
5 | b prev = param.wdimages (m-1);
6 | d_{prev} = \text{param. chimages} (m-1);7
8 \mid \text{idx} = \text{reshape}(bsxfun(\text{Gplus}, \text{model}(m), \text{idx}\_\text{phiZ}(:, \text{G:S\_k-1}].d_prev*a_prev*b_prev), [], 1);
9 vTP = reshape(accumarray(idx, V(:), [d prev*a prev*b prev*S k
      1]), [], S_k)';
```

```
Listing IV.7: MATLAB implementation for J\boldsymbol{v}1 | function Jv = Jv(param, model, v_in, subset_idx)
 2
3 \mid n = param.n;
4 \ln L = \text{param.nL};5|L = param.L;6 | S_k = param.num_sampled_data;
7 Jv = zeros(nL*S_k, 1);
8
9 for m = param. L : -1 : param. LC+1
10 nm = param.neurons(m+1);
11 v = \text{reshape}(v\_in(n(m)+1:n(m+1)), n_m, []);12 \mid p = v * [model(m-1).Z; ones(1, S_k)];13 if m < L14 p = p';
15 p = repeat\_elements(p, nL);16 p = sum (model(m).dZLdS T.*p, 2);17 else
18 p = p(:);19 end
20 Jv = Jv + p;
21 end
22
23 for m = param. LC : -1 : 1
24 a = param. wdimages (m);
25 b = param.htimages(m);
26 d = param \cdot \text{chimages}(m);27 v = \text{reshape}(v\_in(n(m)+1:n(m+1)), d, []);28 phiZ = \lceil \text{cal phiZ}(\text{param}, \text{model}, \text{subset idx}, \text{m})\rceil; ones(1, a*b*
           S_k)];
29 | p = reshape(v * phi Z, [], S_k);
30 \mid p = p';31 p = repeat_elements(p, nL);
32 \mid p = \text{sum}(\text{model}(\text{m}) \cdot \text{dZLdS_T} \cdot \text{*p, 2});33 \mid Jv = Jv + p;34 end
```
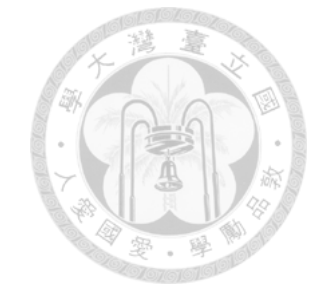

#### Listing IV.8: MATLAB implementation for  $J^T\bm{q}$

```
1 \mid nL = param.nL;2 | S_K = param.sample_inst;
3 idx = param.batch_idx_current;
4 llambda = param.lambda;
5 C = \text{param.C;}6 | q = model(1) \cdot Jv;7 for m = param. LC : -1 : 1
8 ZsT = model(m).ZsT;
9 Z = \text{model}(m-1) .2;10 d = param.chimages(m);
11 v = \text{cspan}(m) \cdot p;12 r = \arctan(\theta(i) 2ST(1+(i-1)*nL:i*nL,:)' * q(1+(i-1)*nL:i*nL),[1:S_K],'un',0);
13 r = \text{horzcat}(r\{\text{:}\});
14 r = \text{reshape}(r, d, []);15 if m > 1
16 \vert Z_pad = padding(param, Z, m-1, model(m-1).pad_idx);
17 end
18 | phiZ = cal_phiZ(param, model, idx, m, Z_pad);
19 r = \text{reshape}(\text{r*}[{\text{phi}}] \cdot \text{ones}(\text{size}({\text{phi}};2),1)],[], [], ];
20 model(m).Gv = \lambda (lambda + 1/C) *v + r/S_K;
21 end
```
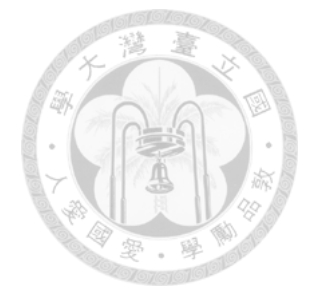

#### CHAPTER V

## Analysis of Newton Methods for CNN

In this chapter, based on the implementation details in Chapter [IV,](#page-34-2) we analyze the memory and computational cost per iteration. We consider that all training instances are used. If the subsampled Hessian in Chapter [III](#page-21-1) is considered, then in the Jacobian calculation and the Gauss-Newton matrix vector products, the number of instances  $l$ should be replaced by the subset size  $|S|$ .

In this discussion we exclude the padding operation and the pooling layer because first they are optional steps and second they are not the bottleneck.

#### <span id="page-56-0"></span>5.1 Memory Requirement

(1) Weight matrix and bias vector: For every layer, we must store

$$
W^m \text{ and } \boldsymbol{b}^m, m = 1, \ldots, L.
$$

From  $(2.10)$  and  $(2.20)$ , the memory usage is

$$
\mathcal{O}\left(\sum_{m=1}^{L^c} d^m \times (h^m h^m d^{m-1} + 1) + \sum_{m=L^c+1}^{L} n_m \times (n_{m-1} + 1)\right).
$$

(2) To construct  $\phi(Z^{m-1,i})$ , in Chapter [4.1,](#page-34-0) we store each position's corresponding

linear index in  $Z^{m-1,i}$ .

$$
\mathcal{O}\left(\sum_{m=1}^{L^c}h^mh^md^{m-1}a^mb^m\right).
$$

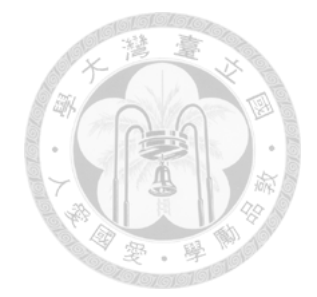

(3) Function evaluation: From Chapter [II,](#page-10-0) we store

$$
Z^{m,i}, \; m = 0, \ldots, L, \; i = 1, \ldots, l.
$$

Therefore, the memory usage is

$$
\mathcal{O}\left(l \times \left(\sum_{m=0}^{L^c} d^m a^m b^m + \sum_{m=L^c+1}^{L} n_m\right)\right).
$$

(4) Gradient evaluation: From Chapter [3.2,](#page-24-0) because

$$
\frac{\partial \xi_i}{\partial \text{vec}(S^{m-1,i})^T},\ m=2,\ldots,L,\ \forall i.
$$

is only used in backward process. We just store this matrix for two adjacent layers.

Therefore, the memory usage is

$$
\mathcal{O}\left(l \times \sum_{\{m,m+1\}} d^m a^m b^m\right), \ 1 \le m < L^c
$$

in convolutional layers or

$$
\mathcal{O}\left(l \times \sum_{m \in \{m, m+1\}} n^m\right), \ L^c < m < L
$$

in fully-connected layers. The following matrix must be stored.

$$
\frac{\partial \xi_i}{\partial \text{vec}(W^m)^T}, \text{ and } \frac{\partial \xi_i}{\partial (\boldsymbol{b}^m)^T}, \ m = 1, \dots, L, \ \forall i.
$$

Therefore, the memory usage is

$$
\mathcal{O}\left(l \times \left(\sum_{m=1}^{L^c} d^m \left(h^m h^m d^{m-1} + 1\right) + \sum_{m=L^c+1}^{L} n_m \left(n_{m-1} + 1\right)\right)\right).
$$

(5) Jacobian evaluation and Gauss-Newton matrix-vector products: Besides  $W^m$  and  $Z^{m-1,i}$ , from [\(3.36\)](#page-30-0), [\(3.47\)](#page-32-0), [\(3.50\)](#page-33-0), we explicitly store

$$
\frac{\partial \boldsymbol{z}^{L,i}}{\partial \text{vec}(S^{m,i})^T}, \ m = 1, \ldots, L, \ \forall i.
$$

Thus, the memory usage is

$$
\mathcal{O}\left(l \times n_L \times \left(\sum_{m=1}^{L^c} (d^m a^m b^m) + \sum_{m=L^c+1}^{L} n_m\right)\right).
$$

#### 5.2 Computational Cost

To avoid clutter, we show the computational cost for mth conolutional/fully-connected layer.

- (1) Function evaluation:
	- Convolutional layers: From [\(2.8\)](#page-14-2), [\(2.11\)](#page-14-3), and [\(2.12\)](#page-15-0), the computational cost is

$$
\mathcal{O}(l \times h^m h^m d^{m-1} d^m a^m b^m).
$$

• Fully-connected layers: From [\(2.21\)](#page-19-1) and [\(2.22\)](#page-19-2), the computational cost is

$$
\mathcal{O}(l \times n_m n_{m-1})
$$

- (2) Gradient evaluation:
	- Convolutional layers: From [\(3.22\)](#page-27-1) and [\(3.23\)](#page-27-2), the computational cost is

$$
\mathcal{O}(l \times h^m h^m d^{m-1} d^m a^m b^m).
$$

From [\(3.25\)](#page-27-0) and [\(3.26\)](#page-27-3), the computational cost is

$$
\mathcal{O}(l \times a^{m-1}b^{m-1}d^{m-1}d^ma^mb^m).
$$

Therefore, the total computational cost for the gradient evaluation is

$$
\mathcal{O}(l \times a^{m-1}b^{m-1}d^{m-1}d^ma^mb^m).
$$

• Fully-connected layers: For [\(3.27\)](#page-28-1) and [\(3.28\)](#page-28-2), the computational cost is

$$
\mathcal{O}(l \times n_m n_{m-1}).
$$

For [\(3.29\)](#page-28-3) and [\(3.30\)](#page-28-4), the computational cost is similar. Therefore, the total computational cost is

$$
\mathcal{O}(l \times n_m n_{m-1}).
$$

- (3) Jacobian evaluation:
	- Convolutional layers: From [\(3.35\)](#page-29-1), the computational cost is

$$
\mathcal{O}\left(l \times n_L \times d^m a^m b^m (h^m h^m d^{m-1} + 1)\right).
$$

From [\(3.36\)](#page-30-0), the computational cost is

$$
\mathcal{O}\left(l \times n_L \times (d^m a^m b^m h^m d^{m-1} + h^m h^m a^{m-1} b^{m-1} d^{m-1})\right).
$$

The computational cost of [\(3.37\)](#page-30-1) can be omitted. Therefore, the total computational cost is

$$
\mathcal{O}(l \times n_L \times d^m a^m b^m h^m h^m d^{m-1}).
$$

• Fully-connected layers: From [\(3.40\)](#page-30-2) and [\(3.42\)](#page-30-3), the computational cost is

$$
\mathcal{O}(l \times n_L \times n_m n_{m-1}).
$$

- (4) Gauss-Newton matrix-vector products:
	- Convolutional layers: From [\(3.47\)](#page-32-0) and [\(3.50\)](#page-33-0), the computational cost is

$$
\mathcal{O}\left(l \times (d^m h^m h^m d^{m-1} a^m b^m + n_L d^m a^m b^m)\right).
$$

• Fully-connected layers: From [\(3.51\)](#page-33-1) and [\(3.52\)](#page-33-2), the computational cost is

$$
)\bigg) = \frac{1}{\sqrt{\frac{2}{\pi^{2}}\left(\frac{1}{2}\right)^{2}}}
$$

Ó.

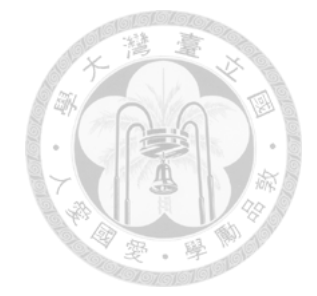

### CHAPTER VI

## Experiments

We choose the following image data sets for experiments. All the data sets are publicly available<sup>1</sup> and the summary is in Table [6.1.](#page-62-0)

- MNIST: This data set, containing hand-written digits, is a widely used benchmark for data classification [\(LeCun et al., 1998\)](#page-74-0).
- SVHN: This data set consists of the colored images of house numbers [\(Netzer](#page-75-0) [et al., 2011\)](#page-75-0).
- CIFAR10: This data set is a famous colored image classification benchmark [\(Krizhevsky and Hinton, 2009\)](#page-74-1).
- smallNORB: This data set is built for 3D object recognition [\(LeCun et al., 2004\)](#page-74-2). The original dimension is  $96 \times 96 \times 2$  because every object is taken two  $96 \times 96$ grayscale images from the different angles. These two images are then placed in two channels. For the dimensionality reduction, we downsample each channel of every object with the max pooling ( $h = 3$ ,  $s = 3$ ) to the dimension  $32 \times 32$ .

<span id="page-61-0"></span>All the data sets were pre-processed by the following procedure.

<sup>1</sup>All data sets used can be found at [https://www.csie.ntu.edu.tw/˜cjlin/](https://www.csie.ntu.edu.tw/~cjlin/libsvmtools/datasets/) [libsvmtools/datasets/](https://www.csie.ntu.edu.tw/~cjlin/libsvmtools/datasets/).

<span id="page-62-0"></span>Table 6.1: Summary of the data sets, where  $a^0 \times b^0 \times d^0$  represents the (height, width, channel) of the input image, l is the number of training data,  $l_t$  is the number

| Data set            | $a^0 \times b^0 \times d^0$ | L       | $l_{t}$ | $n_{L}$ |
|---------------------|-----------------------------|---------|---------|---------|
| <b>MNIST</b>        | $28 \times 28 \times 1$     | 60,000  | 10,000  | 10      |
| <b>SVHN</b>         | $32 \times 32 \times 3$     | 73, 257 | 26,032  | 10      |
| CIFAR <sub>10</sub> | $32 \times 32 \times 3$     | 50,000  | 10,000  | 10      |
| smallNORB           | $32 \times 32 \times 2$     | 24,300  | 24,300  | b.      |

of test data, and  $n<sub>L</sub>$  is the number of classes.

(1) Min-max normalization. That is, for every image  $Z^{0,i}$ , we have

$$
Z^{0,i} \leftarrow \frac{Z^{0,i} - \min}{\max - \min},
$$

where max/min is the maximum/minimum value in  $Z^{0,i}$ .

(2) Zero-centering. This is commonly applied before training CNN [\(Krizhevsky et al.,](#page-74-3) [2012;](#page-74-3) [Zeiler and Fergus, 2014\)](#page-76-1). That is, for every image  $Z^{0,i}$ , we have

$$
Z^{0,i} \leftarrow Z^{0,i} - \text{mean}(Z^{0,i}),
$$

where mean $(Z^{0,i})$  is the mean value in  $Z^{0,i}$ .

We consider two simple CNN structure shown in Table [6.2.](#page-64-0) The parameters used in our algorithm are given as follows. For the initialization, we follow [He et al.](#page-73-0) [\(2015\)](#page-73-0) to randomly set the weight values from the  $\mathcal{N}(0, 1)$  distribution and multiply by

$$
\sqrt{\frac{2}{n_{\rm in}^m}},
$$

where

$$
n_{\text{in}}^{m} = \begin{cases} d^{m-1} \times a^{m-1} \times b^{m-1} & \text{if } m \le L^c, \\ n_{m-1} & \text{otherwise.} \end{cases}
$$

For a CG procedure, we terminate it when the following relative stopping condition satisfies or the number of CG iterations reaches a maximal number of iterations (denoted as  $CG<sub>max</sub>$ ).

$$
|| (G + \lambda \mathcal{I})\boldsymbol{d} + \nabla f(\boldsymbol{\theta}) || \leq \sigma || \nabla f(\boldsymbol{\theta}) ||, \qquad (6.1)
$$

where  $\sigma = 0.1$  and  $CG_{\text{max}} = 250$ . For the implementation of the Levenberg-Marquardt method, we set the initial  $\lambda_1 = 1$  and (drop, boost,  $\rho_{\text{upper}}$ ,  $\rho_{\text{lower}}$ ) constants in [\(3.10\)](#page-23-0) are  $(2/3, 3/2, 0.75, 0.1)$ . In addition, the sampling rate for the Gauss-Newton matrix is set to  $1\%$  and the value of C in [\(2.26\)](#page-20-0) is set to 0.01l.

# 6.1 Comparison Between Newton and Stochastic Gradient Meth-

#### ods

In this chapter, the goal is to compare SG methods with the proposed subsampled Newton method for CNN. For SG methods, we consider mini-batch SG with momentum. We use the python deep learning library, Keras [\(Chollet et al., 2015\)](#page-73-1), to implement it. To have a fair comparison between SG and subsampled Newton methods, the following conditions are fixed.

- Initial points.
- Network structures.
- Objective function.
- Regularization parameter.

The training mini-batch size is 128 for all SG experiments. The initial learning rate is selected from  $\{0.003, 0.001, 0.0003, 0.0001\}$  by five-fold cross validation.<sup>[2](#page-63-0)</sup> When

<span id="page-63-0"></span><sup>2</sup>We split the training data by stratified sampling for the cross validation.

layer, "pool" indicates a pooling layer, and "full" indicates a fully-connected layer. model-3-layers model-5-layers

<span id="page-64-0"></span>Table 6.2: Structure of convolutional neural networks. "conv" indicates a convolutional

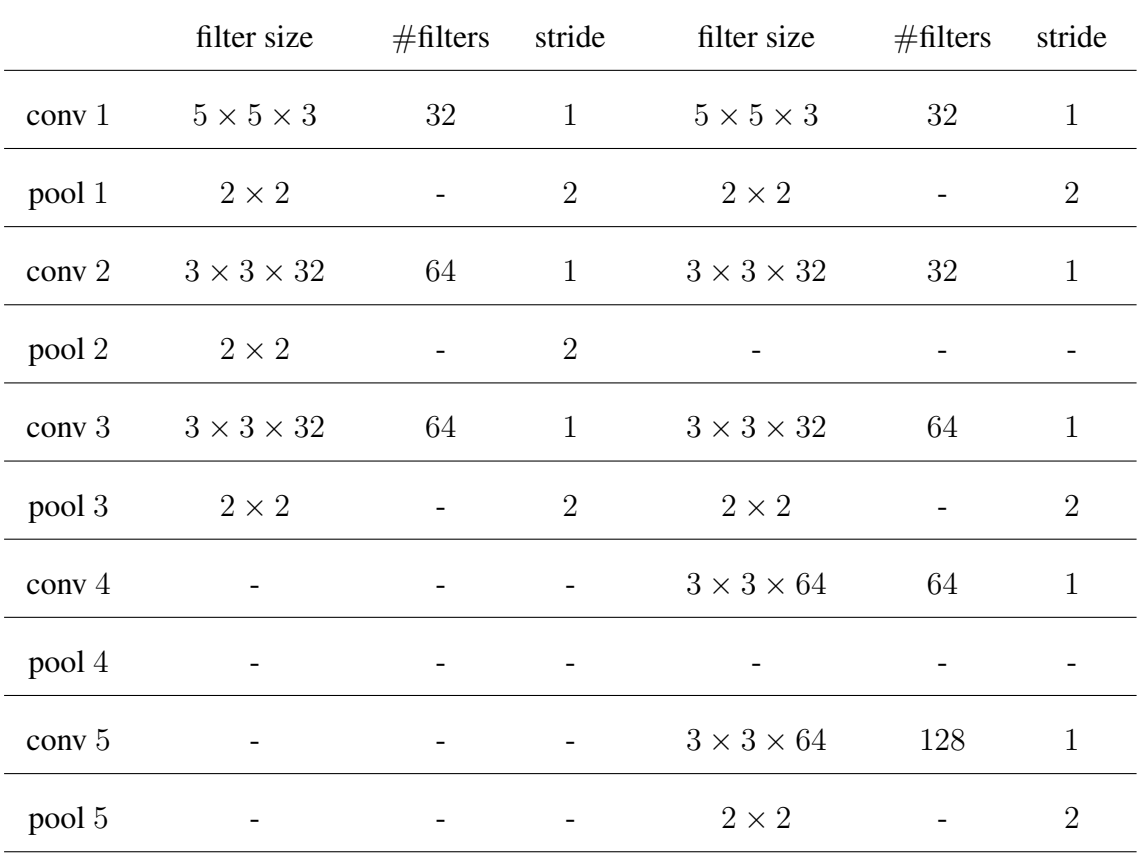

conducting the cross validation and training process, the learning rate is adapted to the Keras framework's default scheduling with a decaying factor 10<sup>−</sup><sup>6</sup> and the momentum coefficient is 0.9.

From the results shown in Table [6.3,](#page-65-0) we can see that

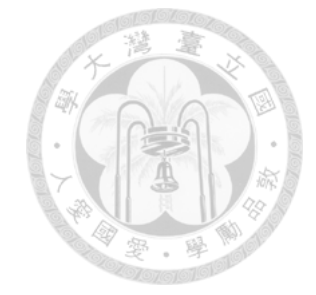

<span id="page-65-0"></span>Table 6.3: Test accuracy for Newton method and SG. For Newton method, we trained

|              | model-3-layers     |        | model-5-layers |        |
|--------------|--------------------|--------|----------------|--------|
|              | <b>Newton</b>      | SG     | <b>Newton</b>  | SG     |
| <b>MNIST</b> | $(99.15, 99.25)\%$ | 99.15% | 99.46%         | 99.35% |
| <b>SVHN</b>  | $(92.91, 92.99)\%$ | 93.21% | 93.49%         | 94.60% |
| CIFAR10      | $(77.85, 79.41)\%$ | 79.27% | 76.7%          | 79.47% |
| smallNORB    | $(98.14, 98.16)\%$ | 98.09% | 97.68%         | 98.00% |

for 250 iterations; for SG, we trained for 1000 epochs.

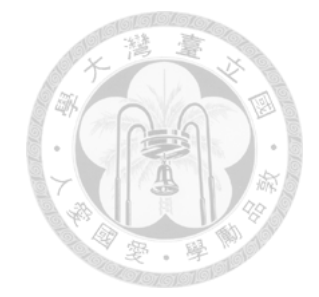

### CHAPTER VII

## **Conclusions**

In this study, we establish all the building blocks of Newton methods for CNN. A simple and elegant MATLAB implementation is developed for public use. Based on our results, it is possible to develop novel techniques to further enhance Newton methods for CNN.

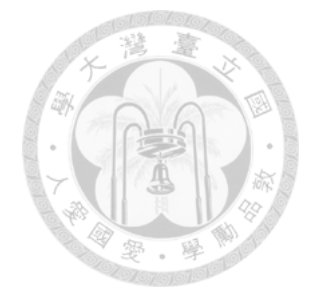

## APPENDICES

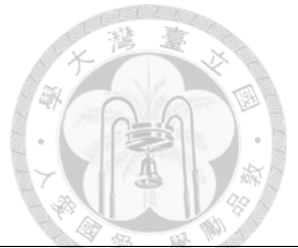

# APPENDIX A. List of Symbols

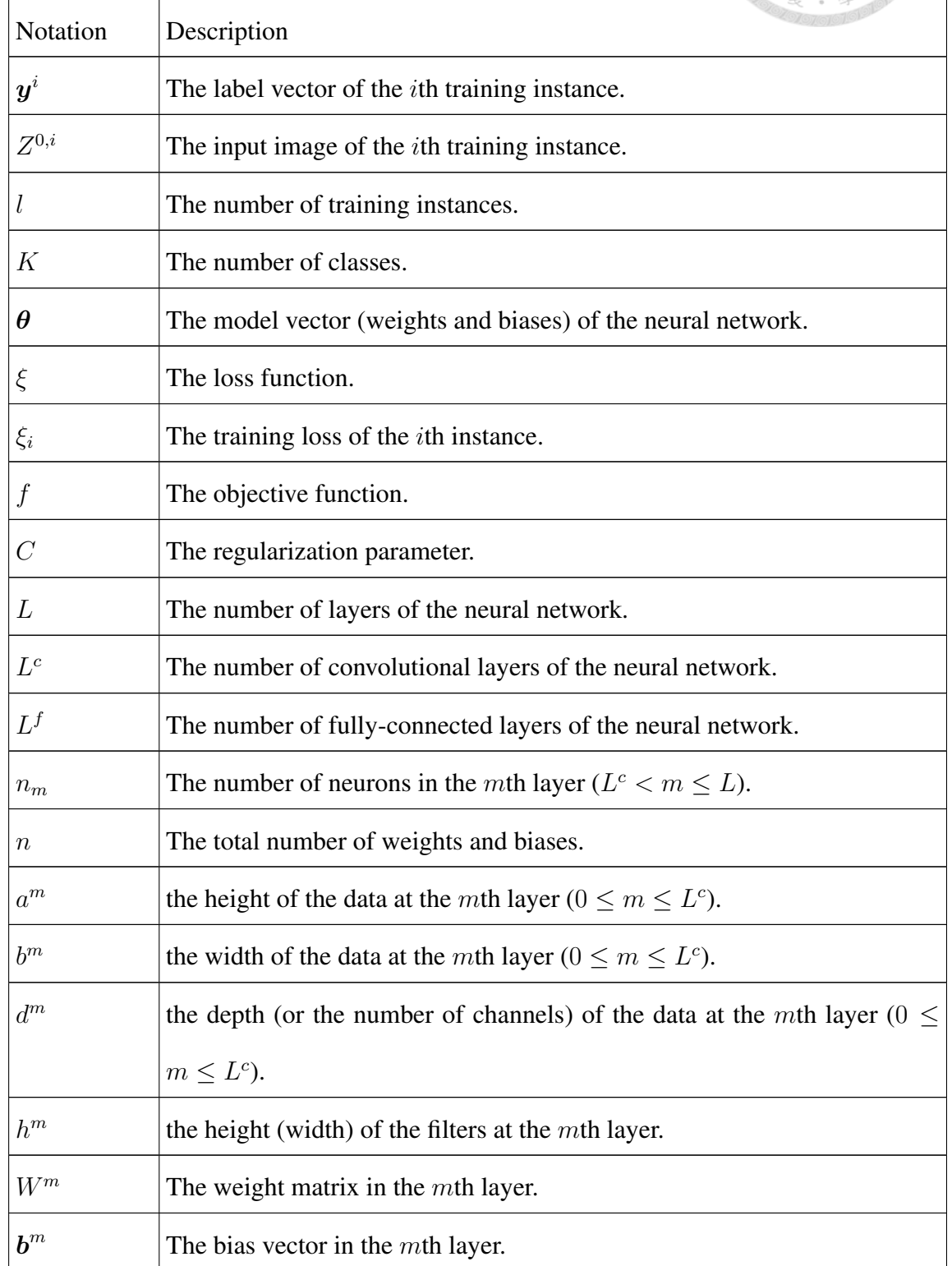

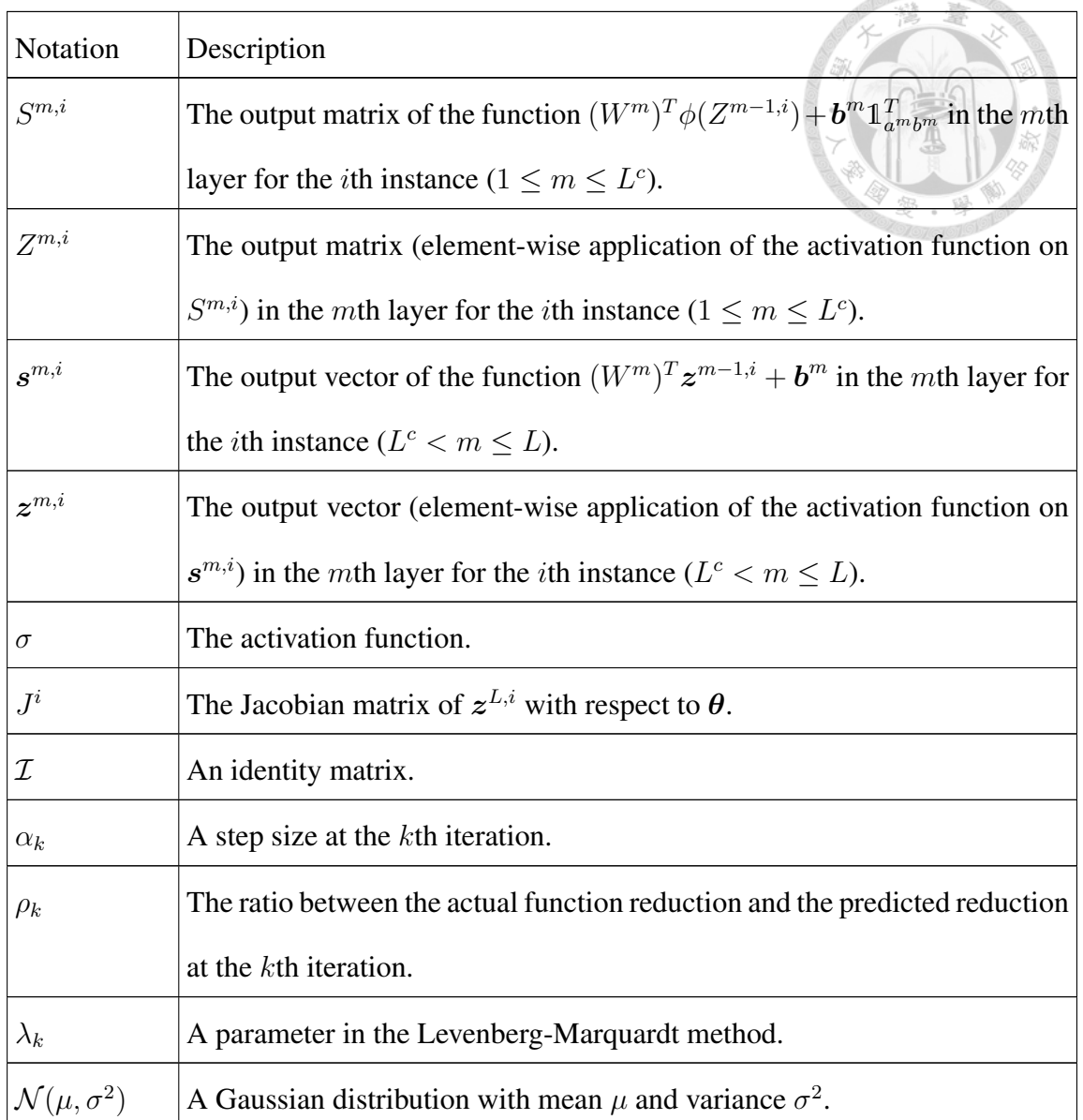

## APPENDIX B. Alternative Method for the Generation of

 $\phi(Z^{m-1,i})$ 

For the alternative method here, we use MATLAB's im2col with  $s^m = 1$  and extract a sub-matrix as  $\phi(Z^{m-1,i})$ .

We now explain each line of the program. To find  $P_{\phi}^{m-1}$  $\phi_{\phi}^{m-1}$ , from [\(2.9\)](#page-14-0) what we need is to extract elements in  $\mathbb{Z}^{m-1,i}$ . Some elements may be extracted multiple times. For the

1616 016167

extraction it is more convenient to chapter on the linear indices of elements in  $Z^{m-1,i}$ . Following MATLAB's setting, for an  $a \times b$  matrix, the linear indices are

$$
[1, \ldots, a, a+1, \ldots, ab],
$$

where elements are mapped to the above indices in a cloumn-wise setting. In line [2,](#page-72-0) we start with obtaining the linear indices of the first row of  $Z^{m-1,i}$ , which corresponds to the first channel of the image. In line [3,](#page-72-1) we use im2col to build  $\phi(Z^{m-1,i})$  under  $s^m = d^{m-1} = 1$ , though contents of the input matrix are linear indices of  $Z^{m-1,i}$  rather than values. For  $\phi(Z^{m-1,i})$  under  $s^m = d^{m-1} = 1$ , the matrix size is

$$
h^m h^m \times \bar{a}^m \bar{b}^m,
$$

where from  $(2.4)$ ,

$$
\bar{a}^m = a^{m-1} - h^m + 1, \ \bar{b}^m = b^{m-1} - h^m + 1.
$$

From [\(2.9\)](#page-14-0), when a general  $s^m$  is considered, we must select some columns, whose column indices are the following subset of  $\{1, \ldots, \bar{a}^m \bar{b}^m\}$ :

<span id="page-70-0"></span>
$$
1_{b^m} \otimes \left( \begin{bmatrix} 0 \\ \vdots \\ a^m - 1 \end{bmatrix} s^m + 1_{a^m} \right) + \left( \begin{bmatrix} 0 \\ \vdots \\ b^m - 1 \end{bmatrix} s^m \right) \otimes \begin{bmatrix} \bar{a}^m \\ \vdots \\ \bar{a}^m \end{bmatrix}_{a^m \times 1}, \qquad (B.1)
$$

where  $a^m$  and  $b^m$  are defined in [\(2.4\)](#page-13-0). More precisely, [\(B.1\)](#page-70-0) comes from the following

mapping between the first row of  $\phi(Z^{m-1,i})$  in [\(2.9\)](#page-14-0) and  $\{1,\ldots,\bar{a}^m\bar{b}^m\}$ :

 $\sqrt{ }$ 

 $\overline{\phantom{a}}$  $\overline{1}$  $\overline{\phantom{a}}$  $\overline{\phantom{a}}$  $\overline{\phantom{a}}$  $\overline{1}$  $\overline{1}$  $\overline{\phantom{a}}$  $\overline{1}$  $\overline{\phantom{a}}$  $\overline{\phantom{a}}$  $\overline{\phantom{a}}$  $\overline{\phantom{a}}$  $\overline{1}$  $\overline{1}$  $\overline{1}$  $\overline{\phantom{a}}$  $\overline{\phantom{a}}$  $\overline{\phantom{a}}$  $\overline{\phantom{a}}$  $\overline{1}$  $\overline{1}$  $\overline{1}$  $\overline{\phantom{a}}$  $\overline{\phantom{a}}$  $\overline{1}$  $\overline{\phantom{a}}$ 

$$
(1,1)
$$
\n
$$
(1+sm,1)
$$
\n
$$
(1 + (am - 1)sm,1)
$$
\n
$$
(1+sm,1+sm)
$$
\n
$$
(1+sm,1+sm)
$$
\n
$$
(1 + (am - 1)sm,1+sm)
$$
\n
$$
(1 + (am - 1)sm,1+sm)
$$
\n
$$
(1 + (am - 1)sm,1+sm)
$$
\n
$$
\vdots
$$
\n
$$
\begin{bmatrix}\n0 \\
am - 1 \\
0 \\
\vdots \\
am - 1\n\end{bmatrix}
$$
\n
$$
sm + 1_{am} + 1_{am}sm \overline{am}
$$
\n
$$
\vdots
$$
\n
$$
\vdots
$$

Next we discuss how to extend the linear indices of the first channel to others. From [\(2.5\)](#page-13-1), each column of  $Z^{m-1,i}$  contains values of the same pixel in different channels. Therefore, because we consider a column-major order, indices in  $\mathbb{Z}^{m-1,i}$  for a given pixel are a continuous segment. Then in [\(2.9\)](#page-14-0) for  $\phi(Z^{m-1,i})$ , essentially we have  $d^{m-1}$ segments ordered vertically and elements in two consecutive segments are from two consecutive rows in  $\mathbb{Z}^{m-1,i}$ . Therefore, the following index matrix can be used to extract all needed elements in  $Z^{m-1,i}$  for  $\phi(Z^{m-1,i})$ .

<span id="page-71-0"></span>
$$
\begin{bmatrix}\n\text{linear indices of } Z^{m-1,i} \text{ for} \\
\text{1st channel of } \phi(Z^{m-1,i})\n\end{bmatrix}_{h^m h^m \times a^m b^m} \otimes 1_{d^{m-1}} + \left( \begin{bmatrix} 0 \\ \vdots \\ d^{m-1} - 1 \end{bmatrix} \otimes 1_{h^m h^m} \right) \otimes 1_{d^m b^m}^T.
$$
\n(B.2)

The implementation is in line [10](#page-72-2) and we use a property of MATLAB to add a matrix and a vector. Thus the  $\otimes$  operation in the second term in [\(B.2\)](#page-71-0) is not needed.
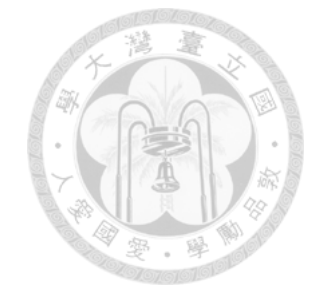

Listing B.1: Matlab implementation for  $P_{\phi}^{m-1}$ φ

```
1 function indicator = indicator_im2col(a,b,d,h,s)
2 input_idx = reshape(([1:a*b]-1)*d+1, a,b;3 output_idx = im2col(input_idx, [h, h], 'sliding');
4 a_bar = a - h + 1;
5 \mid b_bar = b - h + 1;
6 a\_idx = 1:s:a\_bar;7 b_idx = 1:s:b_bar;
8 select_idx = repelem(a_idx, 1, length(a_idx)) + a_bar*repmat(
         b_idx-1,1,length(b_idx));
9 output_idx = output_idx(:, select_idx);
10 output_idx = repmat(output_idx,d,1) + repelem([0:d-1]',h*h
         ,1);
11 end
```
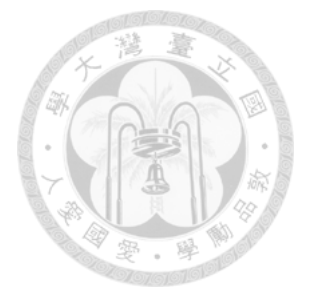

## BIBLIOGRAPHY

A. Botev, H. Ritter, and D. Barber. Practical gauss-newton optimisation for deep learning. In *Procceedings of International Conference on Machine Learning (ICML)*, pages 557–565, 2017.

R. H. Byrd, G. M. Chin, W. Neveitt, and J. Nocedal. On the use of stochastic Hessian information in optimization methods for machine learning. *SIAM Journal on Optimization*, 21(3):977–995, 2011.

F. Chollet et al. Keras. <https://keras.io>, 2015.

J. J. Dongarra, J. Du Croz, S. Hammarling, and I. S. Duff. A set of level 3 basic linear algebra subprograms. *ACM Transactions on Mathematical Software*, 16(1): 1–17, 1990.

K. He, X. Zhang, S. Ren, and J. Sun. Delving deep into rectifiers: Surpassing human-level performance on ImageNet classification. In *Proceedings of IEEE International Conference on Computer Vision (ICCV)*, 2015.

X. He, D. Mudigere, M. Smelyanskiy, and M. Takáč. Large scale distributed Hessian-free optimization for deep neural network, 2016. arXiv preprint arXiv:1606.00511.

R. Kiros. Training neural networks with stochastic Hessian-free optimization, 2013. arXiv preprint arXiv:1301.3641.

A. Krizhevsky and G. Hinton. Learning multiple layers of features from tiny images. Technical report, University of Toronto, 2009.

A. Krizhevsky, I. Sutskever, and G. E. Hinton. ImageNet classification with deep convolutional neural networks. In F. Pereira, C. J. C. Burges, L. Bottou, and K. Q. Weinberger, editors, *Advances in Neural Information Processing Systems 25*, pages 1097–1105. 2012.

Q. V. Le, J. Ngiam, A. Coates, A. Lahiri, B. Prochnow, and A. Y. Ng. On optimization methods for deep learning. In *Proceedings of the 28th International Conference on Machine Learning*, pages 265–272, 2011.

Y. LeCun, L. Bottou, Y. Bengio, and P. Haffner. Gradient-based learning applied to document recognition. *Proceedings of the IEEE*, 86(11):2278–2324, November 1998. MNIST database available at [http://yann.lecun.com/exdb/](http://yann.lecun.com/exdb/mnist/) [mnist/](http://yann.lecun.com/exdb/mnist/).

Y. LeCun, F. J. Huang, and L. Bottou. Learning methods for generic object recognition with invariance to pose and lighting. In *Proceedings of the 2004 IEEE Computer Society Conference on Computer Vision and Pattern Recognition*, pages 97–104, 2004.

K. Levenberg. A method for the solution of certain non-linear problems in least squares. *Quarterly of Applied Mathematics*, 2(2):164–168, 1944.

C.-J. Lin, R. C. Weng, and S. S. Keerthi. Trust region Newton method for largescale logistic regression. In *Proceedings of the 24th International Conference on Machine Learning (ICML)*, 2007. Software available at [http://www.csie.](http://www.csie.ntu.edu.tw/~cjlin/liblinear) [ntu.edu.tw/˜cjlin/liblinear](http://www.csie.ntu.edu.tw/~cjlin/liblinear).

D. W. Marquardt. An algorithm for least-squares estimation of nonlinear parameters. *Journal of the Society for Industrial and Applied Mathematics*, 11(2):431– 441, 1963.

J. Martens. Deep learning via Hessian-free optimization. In *Proceedings of the 27th International Conference on Machine Learning (ICML)*, 2010.

Y. Netzer, T. Wang, A. Coates, A. Bissacco, B. Wu, and A. Y. Ng. Reading digits in natural images with unsupervised feature learning. In *NIPS Workshop on Deep Learning and Unsupervised Feature Learning*, 2011.

N. N. Schraudolph. Fast curvature matrix-vector products for second-order gradient descent. *Neural Computation*, 14(7):1723–1738, 2002.

K. Simonyan and A. Zisserman. Very deep convolutional networks for large-scale image recognition, 2014. arXiv preprint arXiv:1409.1556.

A. Vedaldi and K. Lenc. MatConvNet: Convolutional neural networks for matlab. In *Proceedings of the 23rd ACM International Conference on Multimedia*, pages 689–692, 2015.

O. Vinyals and D. Povey. Krylov subspace descent for deep learning. In *Proceedings of Artificial Intelligence and Statistics*, pages 1261–1268, 2012.

C.-C. Wang, C.-H. Huang, and C.-J. Lin. Subsampled Hessian Newton methods for supervised learning. *Neural Computation*, 27:1766–1795, 2015. URL http://www.csie.ntu.edu.tw/~cjlin/papers/sub [hessian/sample\\_hessian.pdf](http://www.csie.ntu.edu.tw/~cjlin/papers/sub_hessian/sample_hessian.pdf).

C.-C. Wang, K.-L. Tan, C.-T. Chen, Y.-H. Lin, S. S. Keerthi, D. Mahajan, S. Sundararajan, and C.-J. Lin. Distributed Newton methods for deep learning. *Neural Computation*, 30:1673–1724, 2018a. URL [http://www.csie.ntu.edu.](http://www.csie.ntu.edu.tw/~cjlin/papers/dnn/dsh.pdf) [tw/˜cjlin/papers/dnn/dsh.pdf](http://www.csie.ntu.edu.tw/~cjlin/papers/dnn/dsh.pdf).

C.-C. Wang, K. L. Tan, and C. J. Lin. Newton methods for convolutional neural networks. Technical report, National Taiwan University, 2018b.

M. D. Zeiler and R. Fergus. Visualizing and understanding convolutional networks. In *Proceedings of European Conference on Computer Vision*, pages 818– 833, 2014.